МИНИСТЕРСТВО ОБРАЗОВАНИЯ И МОЛОДЕЖНОЙ ПОЛИТИКИ СВЕРДЛОВСКОЙ ОБЛАСТИ

государственное автономное профессиональное образовательное учреждение Свердловской области «Уральский железнодорожный техникум» (ГАПОУ СО «Уральский железнодорожный техникум», ГАПОУ СО «УрЖТ»)

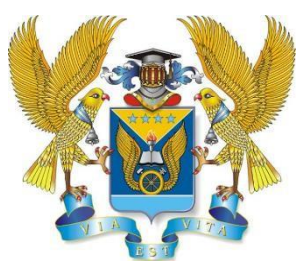

РАССМОТРЕНО Методическим советом ГАПОУ СО «УрЖТ» (протокол от 21.11.2023 № 54)

УТВЕРЖДЕНО приказом ГАПОУ СО «УрЖТ» от 28.11.2023 № 235-ОД

# **МЕТОДИЧЕСКИЕ РЕКОМЕНДАЦИИ** ПО ВЫПОЛНЕНИЮ И ОФОРМЛЕНИЮ ВЫПУСКНОЙ КВАЛИФИКАЦИОННОЙ РАБОТЫ (ПИСЬМЕННОЙ ЭКЗАМЕНАЦИОННОЙ РАБОТЫ) в государственном автономном профессиональном образовательном учреждении Свердловской области «Уральский железнодорожный техникум» (ГАПОУ СО «Уральский железнодорожный техникум», ГАПОУ СО «УрЖТ»)

Организация-разработчик: государственное автономное профессиональное образовательное учреждение Свердловской области «Уральский железнодорожный техникум», 620050 г. Екатеринбург, ул. Билимбаевская, 26.

Авторы: С. Н. Меньшенина, С.В. Сташкина

Редакторы: А. А. Исакова, Н. И. Добровлянина, В. А. Свяжина, Н.О. Некрасова Рецензенты: Е. И. Слободчикова, Е. Ю. Потапова

Методические рекомендации по оформлению выпускных квалификационных работ (письменная экзаменационная работа) предназначены для руководителей выпускных квалификационных работ, обучающихся очной формы обучения ГАПОУ СО «Уральский железнодорожный техникум».

> г. Екатеринбург © УрЖТ. 2023

# СОДЕРЖАНИЕ

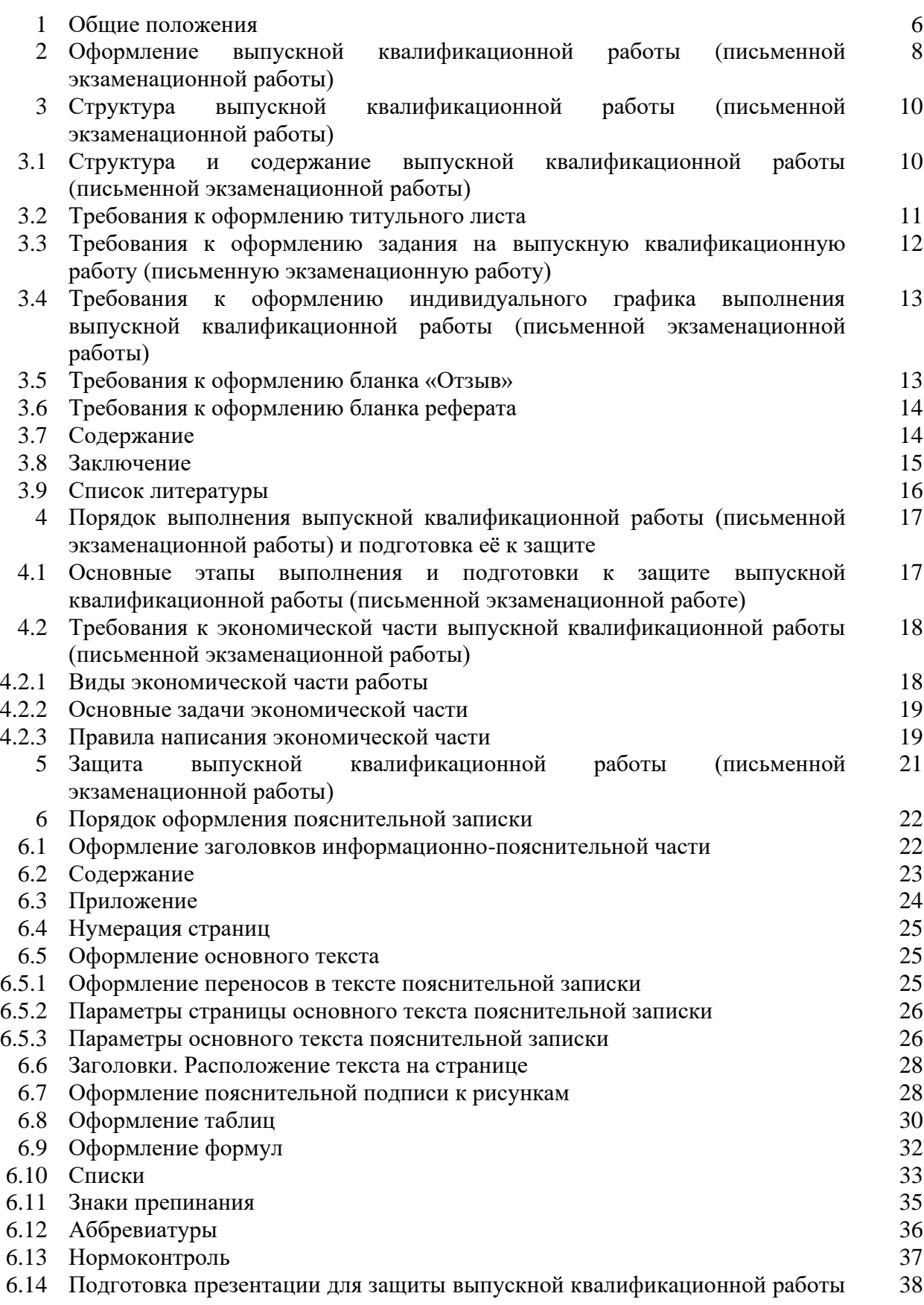

(письменной экзаменационной работы)

7 Требования к оформлению графической части 39 7.1 Требования к оформлению чертежа  $39$ 7.2 Требования к оформлению плакатов 44 Список литературы 46

Приложение А Пример оформления индивидуального графика выполнения выпускной квалификационной работы (письменной экзаменационной работы)

Приложение Б Пример оформления титульного листа выпускной квалификационной работы (письменной экзаменационной работы)

Приложение В Форма задания на выпускную квалификационную работу (письменную экзаменационную работу)

Приложение Г Форма отзыва о качестве выпускной квалификационной работы (письменной экзаменационной работы)

Приложение Д Пример оформления списка литературы

Приложение Е Форма рецензии на выпускную квалификационную работу

Приложение Ж Пример оформления реферата выпускной квалификационной работы (письменной экзаменационной работы)

Приложение З Пример оформления содержания выпускной квалификационной работы (письменной экзаменационной работы)

#### 1 ОБЩИЕ ПОЛОЖЕНИЯ

1.1. Настоящие методические рекомендации определяют порядок организации выполнения, выпускной квалификационной работы (письменной экзаменационной работы) (далее – ВКР (ПЭР) и устанавливают общие требования к структуре, содержанию и оформлению выпускной квалификационной работы (далее – Методические рекомендации).

1.2. Методические рекомендации разработаны в соответствии с:

− Федеральным законом от 29.12.2012 № 273-ФЗ «Об образовании в Российской Федерации»;

− Федеральными государственными образовательными стандартами среднего профессионального и высшего образования;

− Приказом Министерства просвещения Российской Федерации от 24.08.202213 N 762 "Об утверждении Порядка организации и осуществления образовательной деятельности по образовательным программам среднего профессионального образования";

− Приказом Минпросвещения России от 08.11.2021 № 800 (ред. от 19.01.2023) «Об утверждении Порядка проведения государственной итоговой аттестации по образовательным программам среднего профессионального образования»;

− Уставом образовательной организации и иными локальными нормативными актами.

1.3. В настоящих Методических рекомендациях используются следующие понятия:

− выпускная квалификационная работа – форма итоговой аттестации, реализуемая в зависимости от осваиваемой образовательной программы среднего профессионального образования и в соответствии с федеральным государственным образовательным стандартом среднего профессионального образования, выполняется в следующих видах:

выпускная практическая квалификационная работа (ВПКР) и письменная экзаменационная работа (ПЭР) - для выпускников, осваивающих программы подготовки квалифицированных рабочих, служащих;

− дипломный проект (работа) - для выпускников, осваивающих программы подготовки специалистов среднего звена и программы подготовки квалифицированных рабочих, служащих;

− **проектирование** – форма учебного процесса, направленная на формирование у обучающихся компетенций, предусмотренных образовательной программой, а также практических навыков разработки конструкторских, технологических, информационно-коммуникационных, организационно-управленческих, технико-экономических и других научнотехнических решений будущей профессиональной деятельности.

Целью проектирования является определение уровня специальной подготовки обучающегося, его способность и умение применять на практике освоенные знания, практические умения.

Основными задачами проектирования являются:

− выявление актуальности темы;

− обоснование постановки проблемы;

− выбор подхода к решению проблемы;

− развитие навыков самостоятельного и творческого подхода к решению конкретных задач;

− совершенствование навыков по проведению расчетов и составлению технико-экономического обоснования;

− обнаружение перспектив проделанной работы с точки зрения практической значимости.

Рекомендуется применять сквозное проектирование, при котором тема (или ее часть) последовательно разрабатывается в курсовых проектах (работах), а затем в выпускной квалификационной работе с постепенным ее расширением и углублением.

# 2 ОФОРМЛЕНИЕ ВЫПУСКНОЙ КВАЛИФИКАЦИОННОЙ РАБОТЫ (ПИСЬМЕННОЙ ЭКЗАМЕНАЦИОННОЙ РАБОТЫ)

Выпускная квалификационная работа (письменная экзаменационная работа) должны быть оформлены с учетом требований ГОСТ Р 7.0.97-2016 и Единой системы конструкторской документации (ЕСКД) и СТВ 2.51.17–2007.

Пояснительная записка предоставляется в сброшюрованном виде в твердой папке, гарантирующей надежное скрепление листов. Текстовая часть пояснительной записки выполняется на одной стороне листов основного формата белой бумаги А4 (ГОСТ 2.301).

Допускается использование листов основных и дополнительных форматов, больших, чем А4, в пояснительной записке, а также в качестве приложений, при условии, что их края после подгибки (ГОСТ 2.501) не будут выходить за установленные размеры основного формата А4.

Не допускается производить подчистки или закрашивания текстовых фрагментов (слов, словосочетаний, предложений, абзацев текста), а также фрагментов изображений. Не допускается оставлять следы механических повреждений листов, помарки, следы не полностью удаленного текста (графика) или изображения.

Не разрешается использовать компьютерные возможности акцентирования внимания на определенных терминах, применяя шрифты разной гарнитуры. На диаграммах и графиках допускается использование различной цветовой гаммы.

Текст выпускной квалификационной работы (письменной экзаменационной работы) выполняется на листах без рамок (кроме листа содержания). Основной текст размещается после содержания. Каждый раздел и подраздел начинаются с заголовка в полном соответствии с записью в содержании работы.

Основная текстовая часть работы должна содержать нумерацию разделов (глав), подразделов, пунктов и подпунктов.

Разделы нумеруются по порядку номеров цифрами:

1

2

… и т.д.

В каждом из разделов подразделы нумеруются по правилу:

1.2

1.3...

4.1 и т.д., т.е., начиная с единицы на второй позиции.

В каждом из подразделов пункты нумеруются, начиная с 1, и далее — по порядку, опираясь на правило:

1.2.1

1.2.2

4.1.1... и т.д.

# 3 СТРУКТУРА ВЫПУСКНОЙ КВАЛИФИКАЦИОННОЙ РАБОТЫ (ПИСЬМЕННОЙ ЭКЗАМЕНАЦИОННОЙ РАБОТЫ)

3.1 Структура и содержание выпускной квалификационной работы (письменной экзаменационной работы)

Форма и порядок оформления элементов выпускной квалификационной работы (письменной экзаменационной работы) приведены в Приложениях. К методическим рекомендациям прилагаются шаблоны. Структуру и содержание выпускной квалификационной работы (письменной экзаменационной работы), а также соотношение объемов отдельных разделов определяют выбранная тема и потребность проработки конкретных вопросов. Предлагается последовательность элементов выпускной квалификационной работы (письменной экзаменационной работы), в которой они располагаются внутри самой выпускной квалификационной работы (письменной экзаменационной работы):

титульный лист;

задание на выпускную квалификационную работу (письменную экзаменационную работу);

− индивидуальный график;

− реферат;

− отзыв руководителя на выпускную квалификационную работу (письменную экзаменационную работу);

− содержание;

− введение;

основной материал пояснительной записки;

− заключение;

− список литературы;

приложения (по необходимости);

- графическая часть;
- презентация (по необходимости).

Предлагается следующее соотношение и содержание разделов выпускной квалификационной работы (письменной экзаменационной работы) (объем указан в страницах печатного текста). Примерный объем выпускной квалификационной работы (письменной экзаменационной работы) представлен в таблице 1.

Таблица 1 — Объем выпускной квалификационной работы (письменной экзаменационной работы)

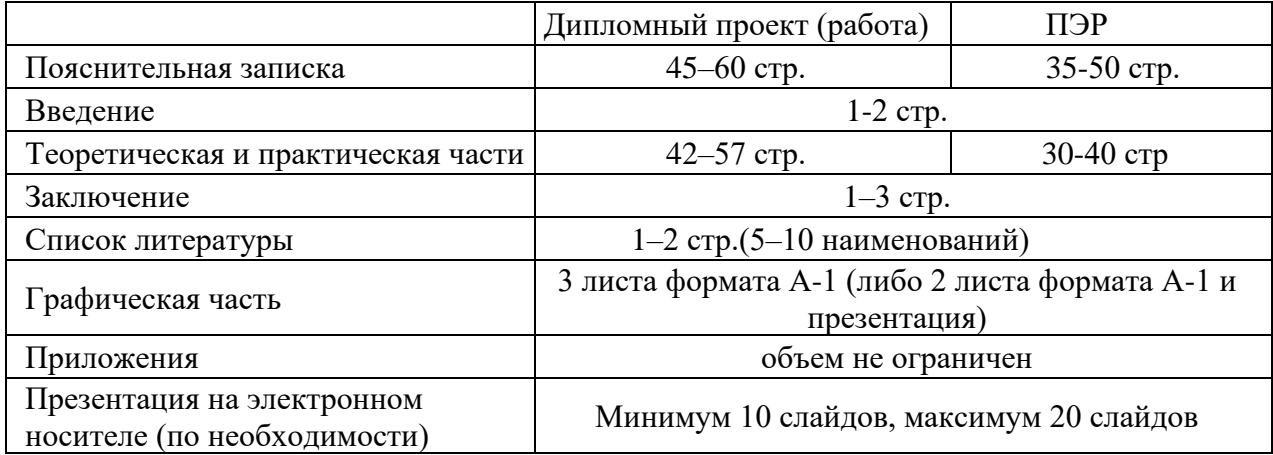

Число подразделов в каждом разделе не должно быть слишком большим и должно отражать содержание выпускной квалификационной работы (письменной экзаменационной работы).

Общий объем выпускной квалификационной работы (письменной экзаменационной работы) должен составлять приблизительно 35-50 страниц печатного текста и 3 листа графической части, выполненной на листах формата А-1. Рекомендовано 1 лист графической части заменить презентацией выпускной квалификационной работы (письменной экзаменационной работы), которая записывается на диск и прикладывается к пояснительной записке выпускной квалификационной работы (письменной экзаменационной работы) и сдается в учебную часть.

#### 3.2 Требования к оформлению титульного листа

Титульный лист является первой страницей работы. Номер страницы на нем не ставится. Выполняется титульный лист на компьютере. Подписи и даты на титульном листе проставляются рукописным способом синими чернилами при помощи шариковой ручки. На титульном листе строго контролируется порядок проверки выпускной квалификационной работы (письменной экзаменационной работы). Порядок проверки и подписей выпускной квалификационной работы (письменной экзаменационной работы):

- − руководитель выпускной квалификационной работы (письменной экзаменационной работы);
- − консультант по экономической части (при наличии);
- − консультант по охране труда (при наличии);
- − ответственный за нормоконтроль;
- − студент-дипломник;
- − заместитель директора по учебной работе.

Форма и порядок оформления титульного листа в Приложении Б.

Титульный лист выпускной квалификационной работы (письменной экзаменационной работы), должен иметь обозначение, которое строится по следующему принципу:

− шифр учебного заведения: УРЖТ;

− шифр профессии:

23.01.09 Машинист локомотива

09.01.03 Мастер по обработке цифровой информации

43.01.05 Оператор по обработке перевозочных документов на железнодорожном транспорте

− шифр документа:

ПЗ – пояснительная записка;

 $-$  номер задания – 00.

− шифр проекта (складывается из букв его названия):

ДР – дипломная работа; ПЭР –письменная экзаменационная работа. Например: УРЖТ.КФ.09.01.03.ПЗ.00.ВКР(ПЭР)

3.3 Требования к оформлению задания на выпускную квалификационную работу (письменную экзаменационную работу)

Задание на выпускную квалификационную работу (письменную экзаменационную работу) должно отражать основное содержание работы. Сроки выполнения его частей прописываются в индивидуальном графике. Задание заполняется руководителем и утверждается заместителем директора по учебной работе. Бланк задания печатается на листе формата А4 с двух сторон. Лист «Задание» не нумеруется, но считается в общем количестве страниц пояснительной записки. Пример заполнения бланка задания на выпускную квалификационную работу приведен в Приложении В.

3.4 Требования к оформлению индивидуального графика выполнения выпускной квалификационной работы (письменной экзаменационной работы)

Индивидуальный график выполнения выпускной квалификационной работы (письменной экзаменационной работы) оформляется руководителем выпускной квалификационной работы, утверждается руководителем методического объединения соответствующей профессии и передается студенту под подпись. Студент выполняет выпускную квалификационную работу (письменную экзаменационную работу), в соответствии с индивидуальным графиком. Пример заполнения бланка индивидуального графика приведен в Приложении А.

3.5 Требования к оформлению бланка «Отзыв»

По завершении выпускной квалификационной работы (письменной экзаменационной работы) руководитель пишет краткий отзыв. Даётся характеристика работы по всем ее разделам и обосновывается возможность допуска выпускника к защите. Лист «Отзыв» не нумеруется, но считается в общем количестве страниц пояснительной записки.

В отзыве руководителя выпускной квалификационной работы (письменной экзаменационной работы) отмечается:

− актуальность и соответствие содержания выпускной квалификационной работы заданию;

− полнота раскрытия темы;

− оценка качества выполнения выпускной квалификационной работы (письменной экзаменационной работы) (самостоятельность, ответственность, умение применять теоретические знания в практической деятельности, степень выполнения и т. д.);

− теоретический уровень и практическая значимость выпускной квалификационной работы (письменной экзаменационной работы);

− отзыв о выпускной квалификационной работы (письменной экзаменационной работы) в целом и о его соответствии требованиям ФГОС по данной профессии.

Форма бланка листа отзыва для выпускной квалификационной работы (письменной экзаменационной работы) — в Приложении Г.

3.6 Требования к оформлению бланка реферата

Реферат составляется в соответствии с ГОСТ 7.9 (ИСО 214). Реферат – краткое, точное изложение содержания выпускной квалификационной работы (письменной экзаменационной работы).

Реферат должен содержать:

− сведения об объеме работы, количестве иллюстраций, таблиц, приложений, количестве источников литературы;

тему выпускной квалификационной работы (письменной экзаменационной работы);

− объект исследования;

− цель выпускной квалификационной работы (письменной экзаменационной работы);

− краткое содержание вопросов, подлежащих разработке согласно заданию.

Объем реферата не должен превышать 1 страницы формата А4. Тип шрифта для основного текста Times New Roman, размер шрифта – 14 пт.

Пример составления реферата приведен в Приложении Ж.

3.7 Содержание

Содержание — это путеводитель по выпускной квалификационной работе (письменной экзаменационной работе) обучающегося. Его помещают в начале работы. Содержание включает в себя наименование всех разделов и подразделов с указанием номеров страниц, на которых помещается начало разделов (подразделов). Наименования разделов и подразделов должны быть написаны в той же последовательности и в той же словесной формулировке, в какой они приводятся в работе. Сокращение «стр.» в содержании не пишут.

Лист «СОДЕРЖАНИЕ» оформляется в рамке. В штампе все ФИО выполняются шрифтом Times New Roman, размером: 7 пт. Название темы прописными буквами того же шрифта, размер подбирается самостоятельно. Шифры учебного заведения, специальности, документа, проекта, номер задания, номер группы выполняются шрифтом Times New Roman, размером 14 пт. Количество листов и текущий лист оформляются шрифтом Times New Roman, размером 11 пт.

Пример оформления содержания выпускной квалификационной работы (письменной экзаменационной работы) – в Приложении 3.

3.8 Заключение

В данном разделе выпускной квалификационной работы (письменной экзаменационной работы) излагаются краткие выводы по всей работе в целом. Заключительная часть носит форму синтеза накопленной в основной части информации. Это последовательное, краткое, логически стройное изложение полученных результатов и их соотношение с общей целью и конкретными задачами, поставленными и сформулированными во введении.

В заключительной части следует привести обобщенные результаты, достигнутые лично автором, в обобщенном виде даётся характеристика и степень новизны, оценка разработанных мероприятий, преимущества внедрения предлагаемых социальных, технических и экономических решений, характеризуются основные положения и результаты выполненной работы, отмечаются те стороны проблемы, которые требуют для своего решения дальнейших углубленных исследований.

3.9 Список литературы

После заключения принято помещать список литературы. Каждый включенный в такой список литературный источник должен быть указан в тексте в виде ссылки на него. Ссылки на литературу указываются в конце абзаца в квадратных скобках, например, [5]. Цифра должна соответствовать номеру источника в списке литературы. Не следует включать в список литературы те источники, которые фактически не были использованы. Пример оформления списка литературы для курсового проекта (работы) и выпускной квалификационной работы приводится в Приложении Д.

Литературные источники в списке перечисляются в следующем порядке:

- 1. Нормативная документация:
	- − законы РФ;
	- − ГОСТы, СНиПы;
	- − стандарты;
	- − Правила;
	- − Руководства;
	- − Положения;
	- − инструкции (не старше 5 лет);
	- − акты, приказы, распоряжения, руководства;
	- − прочая литература.

2. Прочая литература (статьи, книги, методические рекомендации и указании) перечисляется в алфавитном порядке.

3. В последнюю очередь перечисляются интернет-источники с названием статьи, автора, с указанием адреса ресурса и даты обращения к источнику.

# 4 ПОРЯДОК ВЫПОЛНЕНИЯ ВЫПУСКНОЙ КВАЛИФИКАЦИОННОЙ РАБОТЫ (ПИСЬМЕННОЙ ЭКЗАМЕНАЦИОННОЙ РАБОТЫ) И ПОДГОТОВКИ ЕЕ К ЗАЩИТЕ

4.1 Основные этапы выполнения и подготовки к защите выпускной квалификационной работы (письменной экзаменационной работы)

Соблюдение установленных сроков и последовательности выполнения выпускной квалификационной работы (письменной экзаменационной работы) направлено на оптимизацию процесса достижения поставленных целей.

Рекомендуется определенная последовательность этапов выполнения работы:

1) ознакомительный. Ознакомление обучающихся с перечнем тем выпускных квалификационных работ (письменных экзаменационных работ), предлагаемых обучающимся. Выбор темы выпускной квалификационной работы (письменной экзаменационной работы). Закрепление руководителей выпускных квалификационных работ (письменных экзаменационных работ);

2) написание выпускной квалификационной работы (письменной экзаменационной работы) обучающимся, проведение индивидуальных консультаций с обучающимся:

подбор научной литературы, нормативной документации и ознакомление с ними, составление литературного обзора по проблеме исследования;

− сбор и обобщение аналитических материалов, анализ;

− разработка и обоснование рекомендаций. Доработка основной части работы по замечаниям руководителя выпускной квалификационной работы (письменной экзаменационной работы);

написание введения и заключения работы;

− оформление списка литературы и приложений.

3) допуск к защите выпускной квалификационной работы (письменной экзаменационной работы);

4) подготовка к защите выпускной квалификационной работы (письменной экзаменационной работы).

Законченная выпускная квалификационная работа (письменной экзаменационной работы) в несброшюрованном виде представляется нормоконтролеру для проверки правильности ее оформления на соответствие требованиям. Работа передается руководителю выпускной квалификационной работы (письменной экзаменационной работы) для составления письменного отзыва руководителя ВКР. В нем особое внимание уделяется оценке выпускника по личностным характеристикам (ответственность, дисциплинированность, самостоятельность, активность, творчество, инициативность и т.д.), проявленным способностям к исследовательской деятельности, достигнутым результатам в формировании компетенций выпускника данной программы (приложение Г). Оценка руководителем не выставляется.

Перед защитой выпускной квалификационной работы (письменной экзаменационной работы) (не позднее 7 рабочих дней) обучающимся представляются в государственную экзаменационную комиссию следующие документы: выпускная квалификационная работа (письменной экзаменационной работы), подписанная на титульном листе выпускником, руководителем выпускной квалификационной работы (письменной экзаменационной работы), консультантами, нормоконтролером, презентационные материалы, раздаточные материалы, чертежи (плакаты).

4.2 Требования к экономической части выпускной квалификационной работы (письменной экзаменационной работы)

#### 4.2.1 Виды экономической части работы

Поскольку профессий великое множество расчеты для выпускной квалификационной работы (письменной экзаменационной работы) для каждой из них будут иметь свои особенности. Но можно выделить два основных вида экономической части выпускной квалификационной работы (письменной экзаменационной работы):

− Акцент на выполняемую деятельность.

− Акцент на оборудование и техническое оснащение.

В первом случае, рассматривая организацию, мы уделяем больше внимания на организационные моменты, на кадровый потенциал, на основные показатели производства. Всё это нужно для выявления нынешнего состояния производства и прогнозирования изменений в результате оптимизации.

Во втором случае мы более детально изучаем характеристики имеющегося на предприятии оборудования и подсчитываем реальный экономический эффект, а также прогнозируем экономический эффект в результате технической модернизации.

4.2.2 Основные задачи экономической части работы

Основная цель подготовки экономической части выпускной квалификационной работы (письменной экзаменационной работы) – это систематизация и углубление теоретических знаний, полученных в техникуме, а также умение применять их при расчете экономической эффективности на конкретных примерах.

Поэтому основными задачами при написании расчетов ВКР будут:

Анализ критериев и показателей, определяющих себестоимость продукции (плановой калькуляции).

Проведение расчёта показателей плановой калькуляции (сметы затрат) в рамках определённого алгоритма действий.

В расчетах для ВКР (ПЭР) мы должны показать основную схему работы предприятия, а также определить какую пользу могут оказать результаты исследования для повышения экономической эффективности в работе организации.

Могут быть рассмотрены следующие компоненты:

- − формирование прибыли;
- − способы уменьшения затрат;
- − затраты на внедрение проекта;
- − экономический эффект за определённый отрезок времени;
- − экономия по видам ресурсов, и пр.

4.2.3 Правила написания экономической части

Основные правила, которые необходимо соблюдать при написании расчетного раздела выпускной квалификационной работы (письменной экзаменационной работы):

Экономическая часть должна обязательно перекликаться с теоретической частью ВКР (ПЭР), вытекать из неё.

Для написания экономической части нужно использовать первичную информацию, т.е. писать расчетную часть надо с опорой на собранную документацию.

Старайтесь использовать современные методики для анализа.

Постарайтесь подобрать наиболее действенные способы для решения выявленных проблем.

Свои исследования оформляйте графически (схемы, таблицы, диаграммы, графики).

В конце экономического раздела следует сделать собственные выводы по всем этапам исследования. Ведь именно ваши выводы придают вашей научной работе определённую ценность и показывают вашу компетентность квалификационной комиссии.

# 5 ЗАЩИТА ВЫПУСКНОЙ КВАЛИФИКАЦИОННОЙ РАБОТЫ (ПИСЬМЕННОЙ ЭКЗАМЕНАЦИОННОЙ РАБОТЫ)

Защита выпускной квалификационной работы (письменной экзаменационной работы) проводится на открытом заседании государственной экзаменационной комиссии (далее – ГЭК) согласно положению о ГЭК.

Порядок защиты:

секретарь ГЭК объявляет фамилию, имя и отечество выпускника, название работы;

доклад продолжительностью не более 8-10 минут, в течении которых он должен кратко сформулировать актуальность, цель и задачи работы, изложить основные выводы и рекомендации, обосновать их эффективность. Обучающийся может пользоваться заранее подготовленным тезисами доклада и обязательно использовать иллюстрированный материал;

после окончания доклада члены ГЭК и присутствующие на защите предлагают обучающемуся вопросы, имеющие непосредственные отношение к теме работы;

выступление руководителя выпускной квалификационной работы (письменной экзаменационной работы), а в случае его отсутствия секретарь ГЭК зачитывает отзыв руководителя (при необходимости); председатель ГЭК предоставляет желающим слово для выступления, после чего объявляет об окончании защиты;

после окончания открытой защиты проводится закрытое заседание ГЭК (возможно с участием руководителей), на котором определяются итоговые оценки. После закрытого обсуждения председатель объявляет решение ГЭК обучающимся. Протокол заседания ГЭК ведется секретарем. В него вносятся все заданные вопросы, особые мнения, решение ГЭК об оценке.

# 6 ПОРЯДОК ОФОРМЛЕНИЯ ПОЯСНИТЕЛЬНОЙ ЗАПИСКИ

6.1 Оформление заголовков информационно-пояснительной части

Заголовки «СОДЕРЖАНИЕ», «ВВЕДЕНИЕ», «ЗАКЛЮЧЕНИЕ», «СПИСОК ЛИТЕРАТУРЫ», «ПРИЛОЖЕНИЕ А, Б, В … Я» располагаются по центру, без абзацного отступа и оформляются прописными буквами, тип шрифта – TimesNewRoman, размер шрифта – 14 пт, начертание – обычное, интервал – междустрочный (1,5), интервал перед абзацем – 0, интервал после абзаца – 42 пт, первая строка – абзацного отступа нет.

Включение настроек абзаца представлено на рисунке 1.

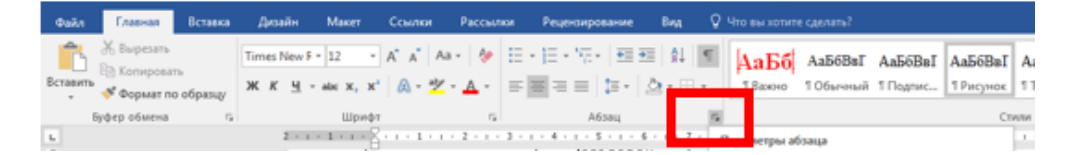

Рисунок 1 — Включение настроек абзаца

Настройки отступов и интервалов оформления заголовков «СОДЕРЖАНИЕ», «ВВЕДЕНИЕ», «ЗАКЛЮЧЕНИЕ», «СПИСОК ЛИТЕРАТУРЫ», «ПРИЛОЖЕНИЕ А, Б, В …» представлены в свойствах абзаца на рисунке 2.

|                                                                                                    | Абзац                                               |                       |                                                              | P         |  |  |  |  |  |                                                                                                 |
|----------------------------------------------------------------------------------------------------|-----------------------------------------------------|-----------------------|--------------------------------------------------------------|-----------|--|--|--|--|--|-------------------------------------------------------------------------------------------------|
|                                                                                                    | Отступы и интервалы                                 | Положение на странице |                                                              |           |  |  |  |  |  |                                                                                                 |
|                                                                                                    | Общие                                               |                       | Свернуты по умолчанию<br>первая строка:<br>Ha:<br>÷<br>(нет) |           |  |  |  |  |  |                                                                                                 |
|                                                                                                    | Выравнивание:                                       | По центру             |                                                              |           |  |  |  |  |  |                                                                                                 |
|                                                                                                    | Уровень:                                            | Уровень 1             |                                                              |           |  |  |  |  |  |                                                                                                 |
|                                                                                                    | Отступ                                              |                       |                                                              |           |  |  |  |  |  |                                                                                                 |
|                                                                                                    | Слева:                                              | ÷<br>0 см             |                                                              |           |  |  |  |  |  |                                                                                                 |
|                                                                                                    | Справа:                                             | 0 CM                  |                                                              |           |  |  |  |  |  |                                                                                                 |
|                                                                                                    | Зеркальные отступы                                  |                       |                                                              |           |  |  |  |  |  |                                                                                                 |
|                                                                                                    | Интервал                                            |                       |                                                              |           |  |  |  |  |  |                                                                                                 |
|                                                                                                    | Перед:                                              | 0 <sub>nt</sub>       | междустрочный:                                               | значение: |  |  |  |  |  |                                                                                                 |
|                                                                                                    | После:                                              | 42 nT                 | 1,5 строки<br>▼                                              | ÷         |  |  |  |  |  |                                                                                                 |
|                                                                                                    | И Не добавлять интервал между абзацами одного стиля |                       |                                                              |           |  |  |  |  |  |                                                                                                 |
| <b>Образец</b>                                                                                                    |                                                     |                       |                                                              |           |  |  |  |  |  |                                                                                                 |
| Продъщущий абхац Продъщущий абхац Продъщущий абхац Продъщущий абхац Продъщущий абхац                                                                                                    |                                                     |                       |                                                              |           |  |  |  |  |  |                                                                                                 |
| Продадущий абхад Продадущий абхад Продадущий абхад Продадущий абхад Продадущий абхад<br>Прадацувший абзац<br>Содержание<br>Слюдующий абхац Слюдующий абхац Слюдующий абхац Слюдующий абхац Слюдующий абхац Слюдующий абхац<br>Сподуковный абзаці Сподуковный абзаці Сподуковный абзаці Сподуковный абзаці Сподуковный абзаці Сподуковный абзаці |                                                     |                       |                                                              |           |  |  |  |  |  |                                                                                                 |
|                                                                                                    |                                                     |                       |                                                              |           |  |  |  |  |  | Сподующий абхад Сподующий абхад Сподующий абхад Сподующий абхад Сподующий абхад Сподующий абхад |
|                                                                                                    | Табуляция                                           | По умолчанию          | OK                                                           | Отмена    |  |  |  |  |  |                                                                                                 |

Рисунок 2 — Свойства абзаца

Содержание выпускной квалификационной работы (письменной экзаменационной работы) размещается в рамке установленного образца, Шаблон 7. Основной текст содержания оформляется после соответствующего заголовка в виде таблицы с невидимыми границами, состоящей из трех столбцов. Рабочий вариант таблицы представлен на рисунке 3.

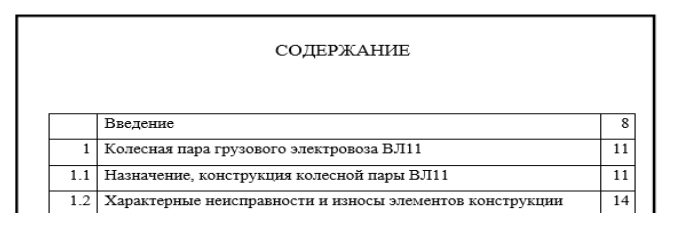

Рисунок 3 — Рабочий вариант таблицы основного текста содержания<sup>1</sup>

Параметры основного текста содержания указаны в таблице 2. Оформляются через настройки: «Шрифт», «Абзац».

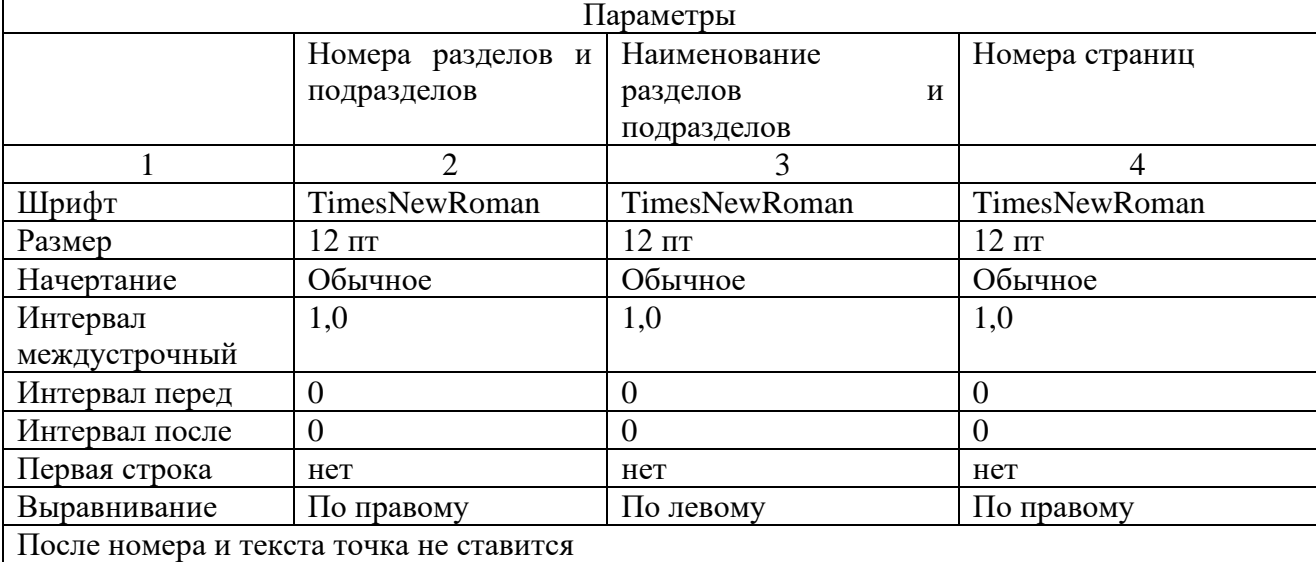

Таблица 2 — Параметры оформления текста содержания

<sup>1</sup>Таблица на листе СОДЕРЖАНИЕ оформляется не видимая – на экране видны только линии сетки

### 6.3 Приложение

Приложения обозначают заглавными буквами русского алфавита, начиная с А (за исключением букв Ё, З, Й, О, Ч, Ь, Ы, Ъ). После слова «ПРИЛОЖЕНИЕ» следует буква, обозначающая его последовательность.

В приложении обязательно должен быть указан статус (обязательное, справочное, рекомендуемое, информационное) и заголовок приложения.

Если в работе одно приложение, оно обозначается «ПРИЛОЖЕНИЕ А».

Все приложения должны быть перечислены в содержании выпускной квалификационной работы (письменной экзаменационной работы) с указанием их номеров и заголовков. Если есть приложение, то его название прописывается в содержании, а страница не пронумерована и в содержании не обозначена.

Если приложение размещено на странице альбомной ориентации, то оно подшивается к пояснительной записке по левому краю, правый край подгибается по ширине страницы основного текста.

Параметры страницы «Приложение» представлены на рисунке 4.

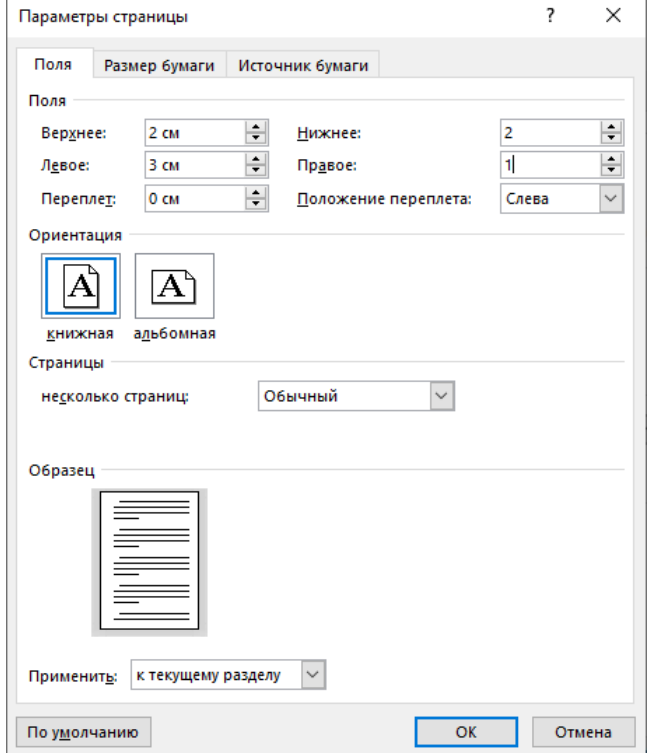

Рисунок 4 — Параметры страницы «Приложение»

### 6.4 Нумерация страниц

Первые 5 листов — титульный лист, задание, индивидуальный график выполнения выпускной квалификационной работы, отзыв, реферат — не нумеруются, но считаются. Странице «Содержание» присваивается номер 6, который проставляется в штампе. Если отзыв, реферат состоят из двух или более страниц, то номер страницы содержания является цифрой, следующей по порядку (8, 9, 10, …). Если содержание располагается на двух и более страницах, то странице «ВВЕДЕНИЕ» присваивается следующий номер за последней страницей содержания.

Для основного текста пояснительной записки номер страницы ставится арабскими цифрами внизу страницы с правого края. Листы «ПРИЛОЖЕНИЕ А, Б, В …» не нумеруются.

#### 6.5 Оформление основного текста

6.5.1 Оформление переносов в тексте пояснительной записки

В основном тексте переносов быть не должно. Включение / выключении функции расстановки переносов представлено на рисунке 5.

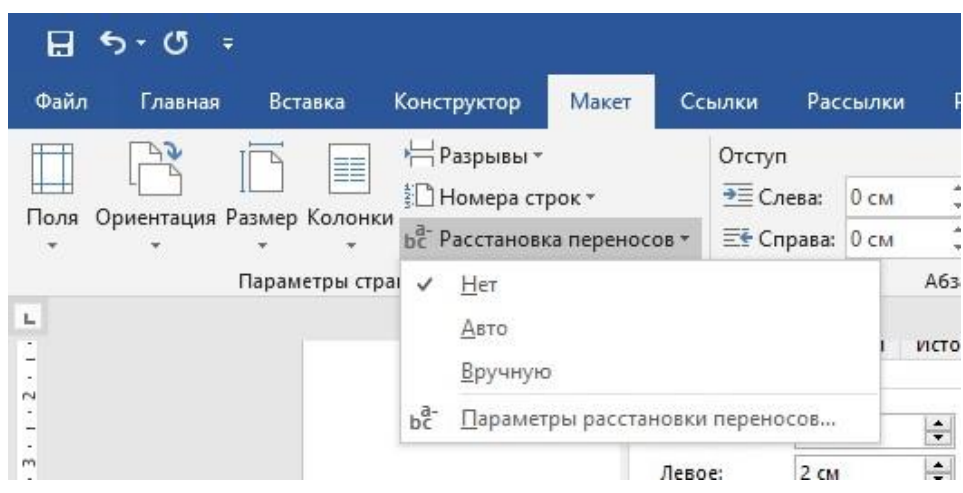

Рисунок 5 — Включение функции переносов

6.5.2 Параметры страницы основного текста пояснительной записки

Поля: верхнее – 2, нежнее – 2, левое – 3, правое – 1. Ориентация – книжная.

6.5.3 Параметры основного текста пояснительной записки

Основной текст пояснительной записки оформляется стилем Обычный. Шрифт – Times New Roman, начертание – Обычный, размер – 14. Параметры шрифта стиля Обычный представлены на рисунке 6.

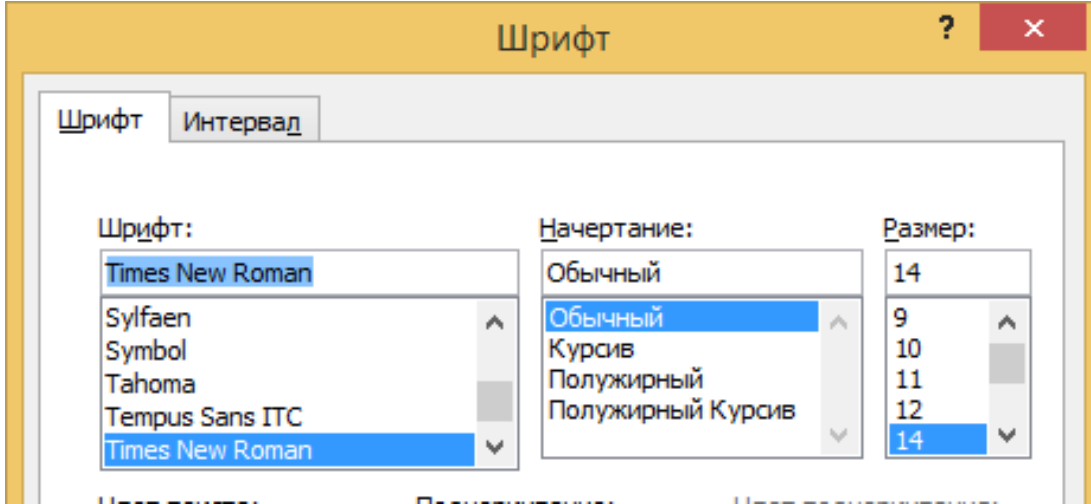

Рисунок 6 — Параметры шрифта стиля Обычный

На рисунке 7 показаны параметры абзаца стиля Обычный. Выравнивание – по ширине. Уровень – Основной текст. Отступ: слева – 0 см, справа – 0 см. Первая строка: отступ – 1,25 см. Интервал: перед – 0 пт., после – 0 пт. Междустрочный интервал – 1,5 строки.

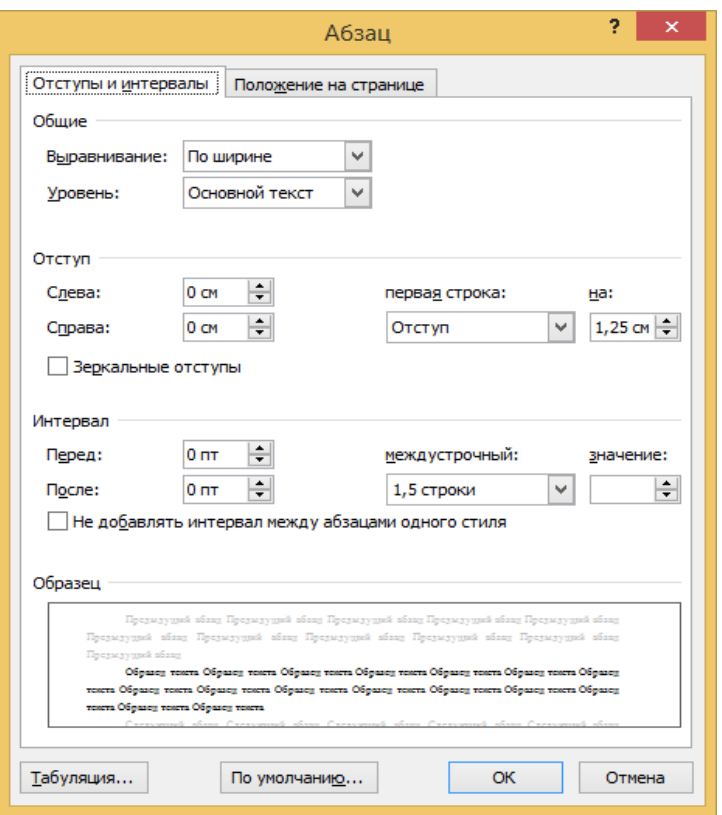

Рисунок 7 — Параметры абзаца стиля Обычный

Положение на странице стиля Обычный представлено на рисунке 8.

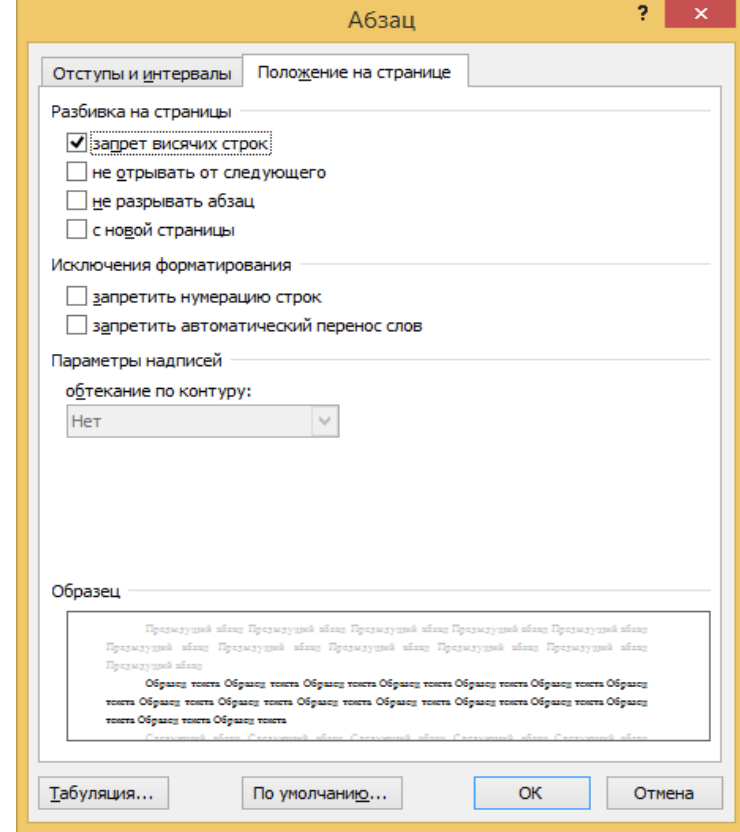

Рисунок 8 — Положение на странице

6.6 Заголовки. Расположение текста на странице

Каждый раздел начинается с новой страницы. Внутри раздела не должно быть пустого места на странице (перед рисунками и таблицами и после них).

Максимально могут остаться незаполненными 2–3 строки.

Последняя страница раздела, введения и заключения должна быть заполнена не менее чем на треть.

Если раздел включает несколько подразделов, то после заголовка раздела в следующей строке размещается заголовок подраздела. Параметры оформления заголовков разделов и подразделов представлены в таблице 3 данных методических рекомендаций.

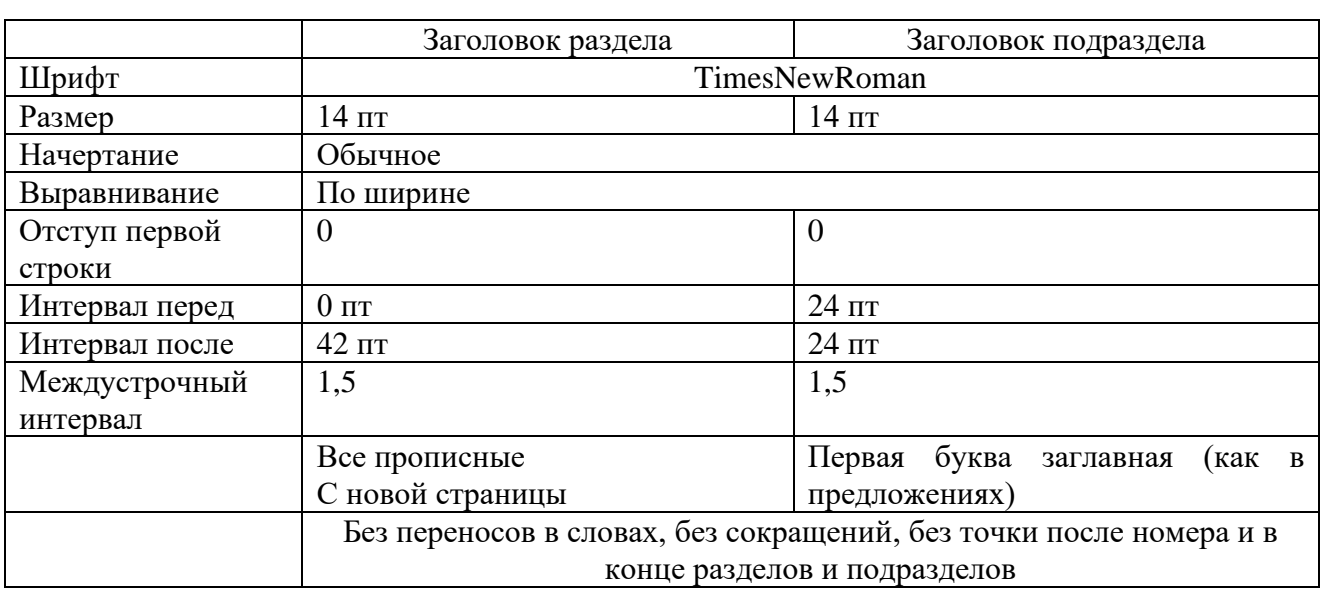

Таблица 3 — Параметры оформления заголовков разделов и подразделов

6.7 Оформление пояснительной подписи к рисункам

Шрифт: TimesNewRoman, 14 пт, цвет Авто (черный).

Абзац: запретить автоматический перенос слов.

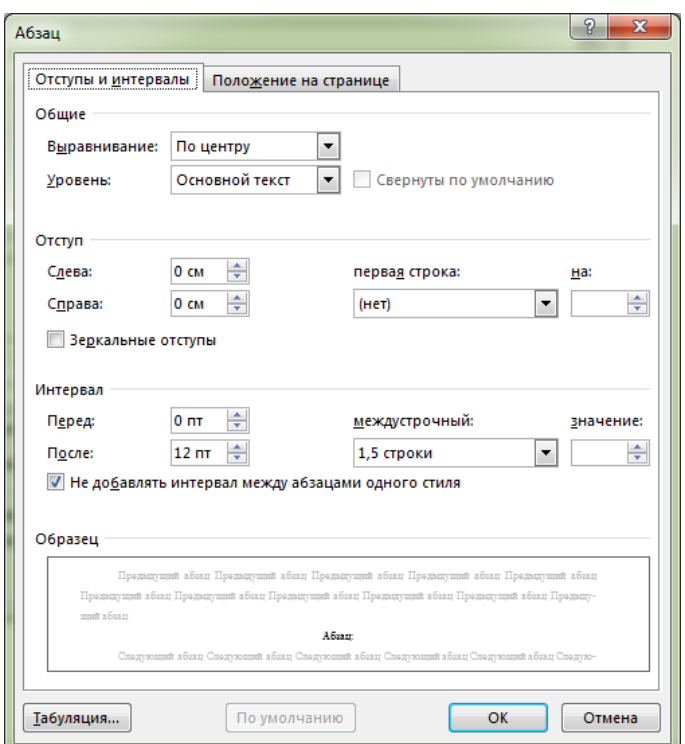

Рисунок 9 — Параметры стиля Рисунок

Слово «Рисунок» пишется с заглавной буквы, затем ставится пробел, номер рисунка по порядку в документе, далее пробел, длинное тире (Ctrl+Alt+Num-), пробел и название с заглавной буквы. Точка в конце названия не ставится, переносы и сокращения слов не допускаются. При ссылках на иллюстрации следует писать «…в соответствии с рисунком 1…» или «…схема представлена на рисунке 2...».

Все иллюстрации должны иметь наименование. Иллюстрации могут иметь пояснительные данные (подрисуночный текст). Подрисуночный текст оформляется шрифтом Times New Roman, размер шрифта – 12 пт. Слово «Рисунок» и его наименование помещают после пояснительных данных (подрисуночного текста) и располагают под рисунком (в центре) без интервала и без абзацного отступа следующим образом:

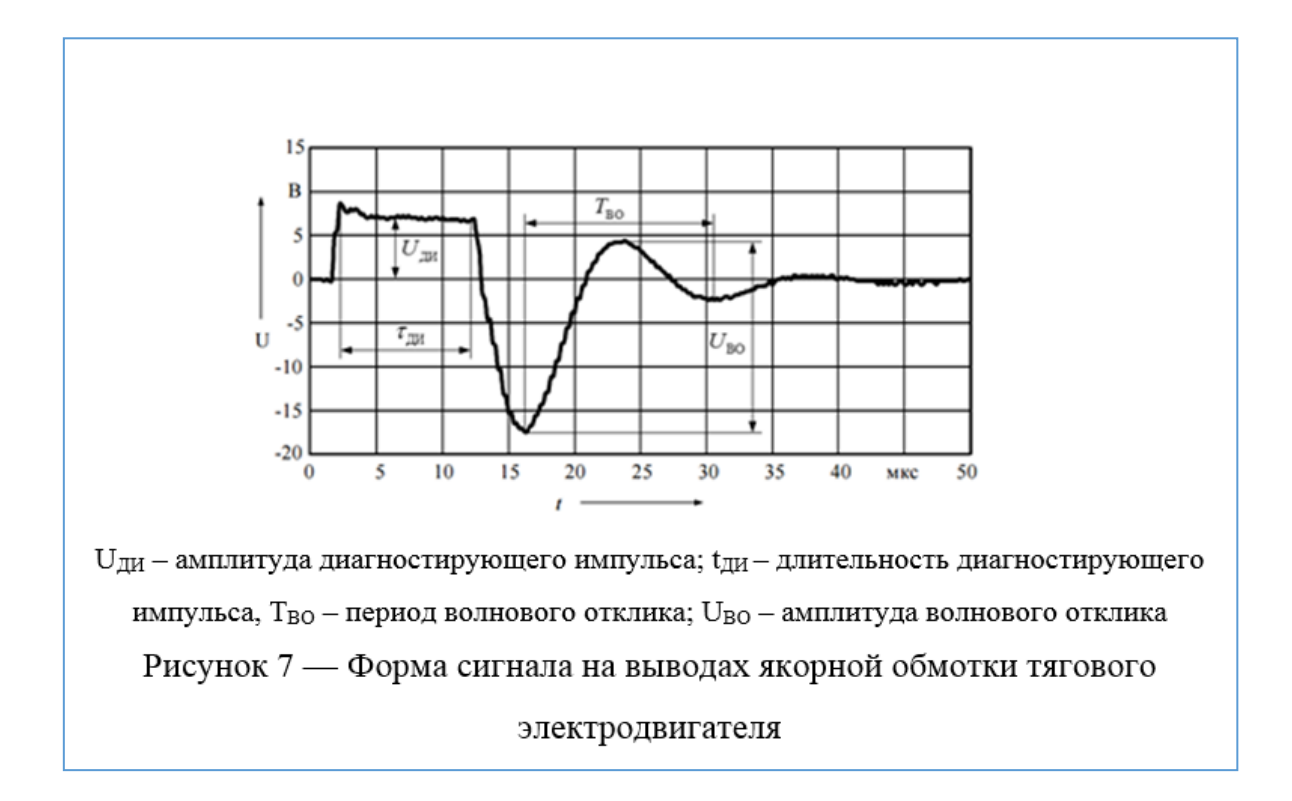

Рисунок 10 — Пример оформления подписи к рисунку

#### 6.8 Оформление таблиц

Слово «Таблица» пишется с заглавной буквы, затем ставится пробел, номер таблицы по порядку в документе, далее пробел, длинное тире (Ctrl+Alt+Num-), пробел и название с заглавной буквы. Точка в конце названия не ставится, переносы и сокращения слов не допускаются. При ссылках на таблицы в тексте следует писать «…в соответствии с таблицей 1…» или «…данные представлены в таблице 2...».

Все таблицы должны иметь название, которое начинается с заглавной буквы, с новой строки, без абзацного отступа. «Продолжение таблицы» и «Окончание таблицы» оформляется таким же образом.

Абзац: запретить автоматический перенос слов.

Текст в таблице: шрифт TimesNewRoman, 10 пт или 12 пт.; размер шрифта во всех таблицах пояснительной записки должен быть одинаковым; цвет – Авто (черный); междустрочный интервал 1,0 пт.

Шрифт: TimesNewRoman, 12 пт, цвет – Авто (черный).

Графа «№ п/п» в таблицах стандартом не предусмотрена. Если нумерация параметров объектов или других соответствующих наименований строк необходима, то она проставляется непосредственно в первой графе таблицы у заголовков строк. Все таблицы располагаются в книжной ориентации. Если таблица не умещается на данный лист, то она выносится в приложение.

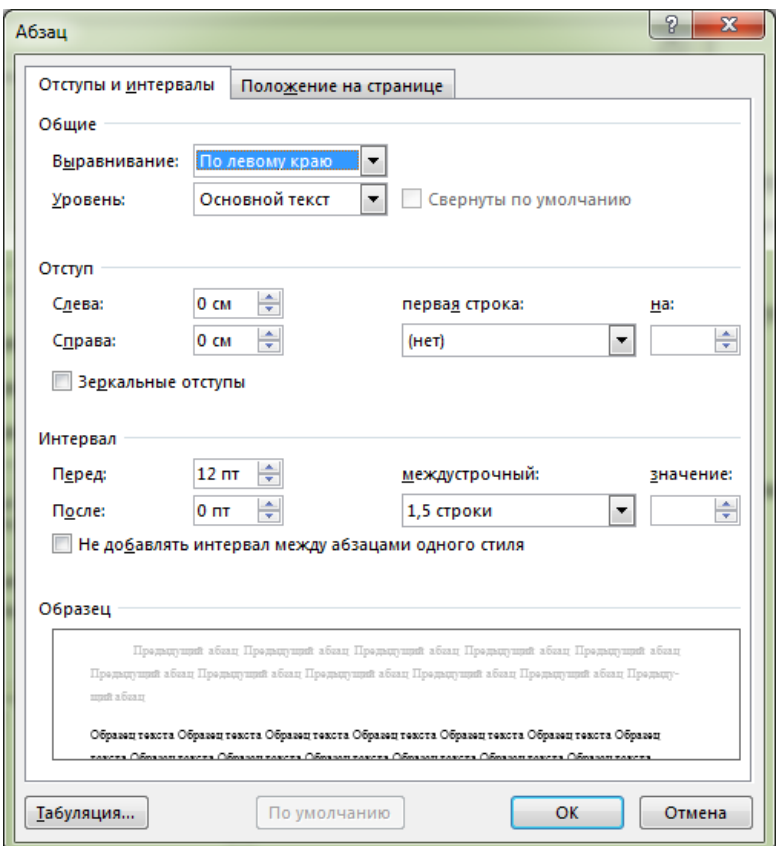

Рисунок 11 — Параметры оформления подписи к таблице

Пример оформления таблицы представлен в таблице 4.

Таблица 4 — Оформление таблицы, размещенной на одной странице

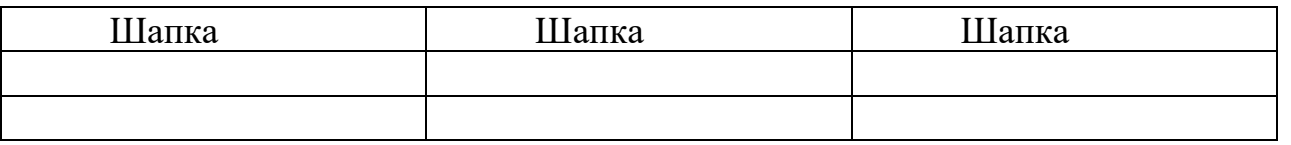

Если таблица не помещается на одной странице, то при разрыве её необходимо на следующей странице написать «Продолжение таблицы …» (или «Окончание таблицы …»). Шапка таблицы не дублируется. В начале таблицы добавляется строка с нумерацией столбцов. В каждой части таблицы строка с нумерацией столбцов повторяется.

Пример оформления:

Таблица 5 — Пример оформления таблицы, занимающей две и более страницы

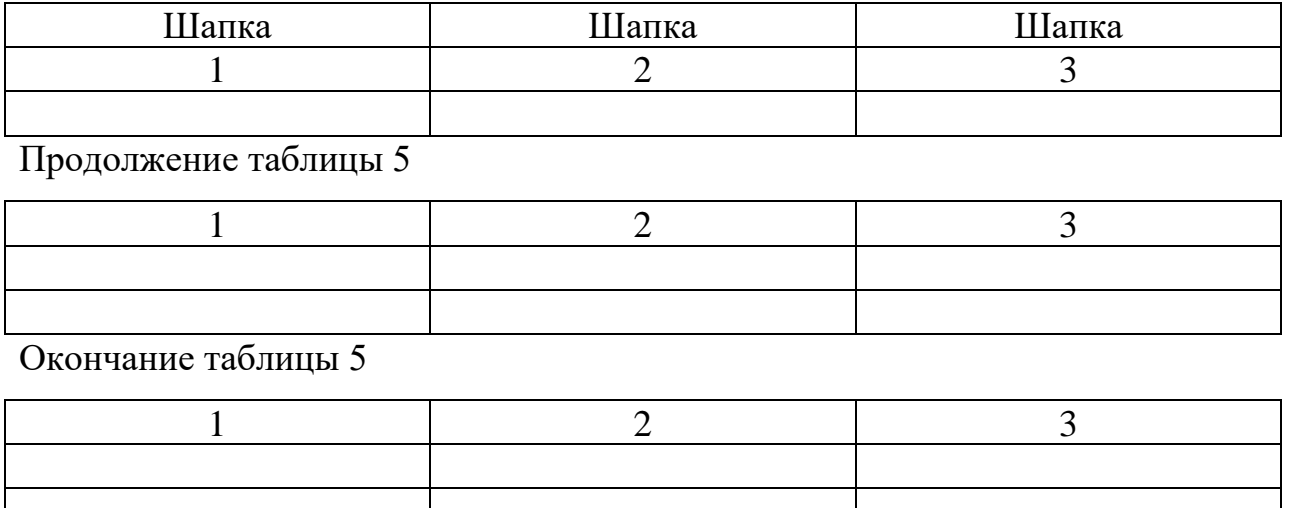

6.9 Оформление формул

Из текста формулу необходимо выносить на обособленную строку. Сверху и снизу она должна быть обрамлена дополнительными пустыми строчками.

Под формулой необходимо выписать объяснение всех использованных в ней коэффициентов и условных обозначений, с указанием размерности (в случае если коэффициент не имеет размерности, следует указывать – безразмерная величина). Запись идет в порядке появления символа в формуле. Если одни и те же символы встречаются в нескольких формулах, то разъяснения к ним даются только один (первый) раз.

Проставляется сквозная нумерация.

Номер формулы помещается в круглые скобки.

Нумерацию выравнивают по правой стороне страницы.

Формулы размещаются по центру страницы и оформляются 16 пт без абзацного отступа.

Если формула или уравнение не умещаются в одну строку, то они должны быть перенесены после знака равенства «=» или после знаков плюс «+», минус «–», умножение «∙», деление «:» или других математических знаков.

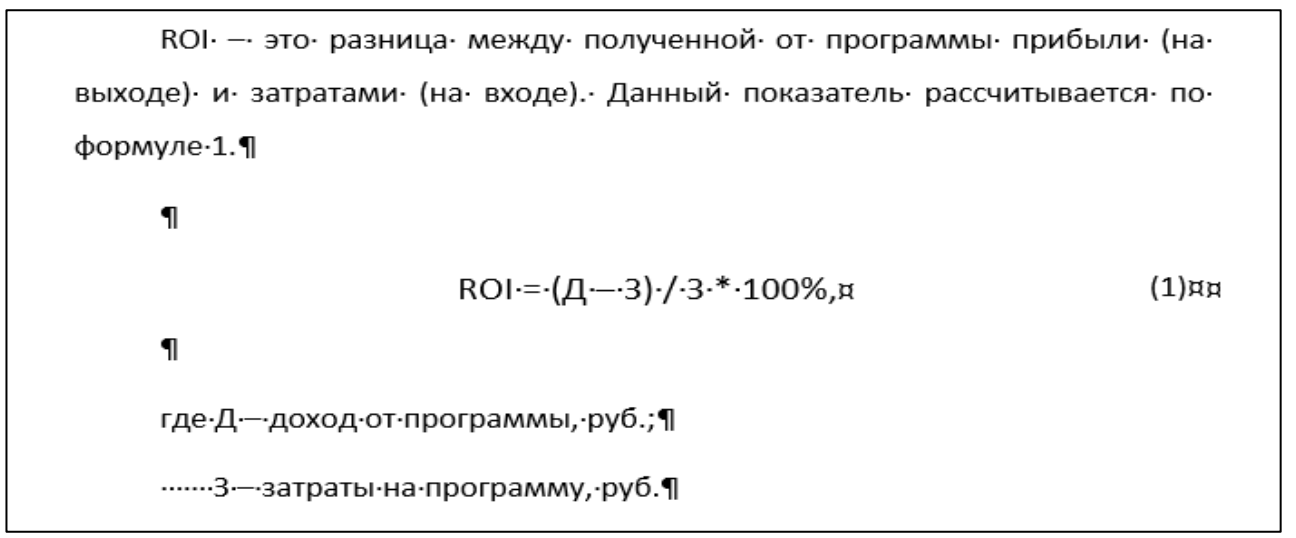

Рисунок 12 — Пример оформления формулы

### 6.10 Списки

Списки бывают маркированными и нумерованными.

Маркированные списки:

- − каждый пункт начинается со строчной буквы;
- − заканчивается точкой с запятой;
- − маркер находится в положении 1,25 см;
- − знак табуляции в положении 2 см;
- − отступ слева 0 см (это значит, что все строки пункта, не содержащие

маркера, не имеют отступа);

− последний пункт заканчивается точкой.

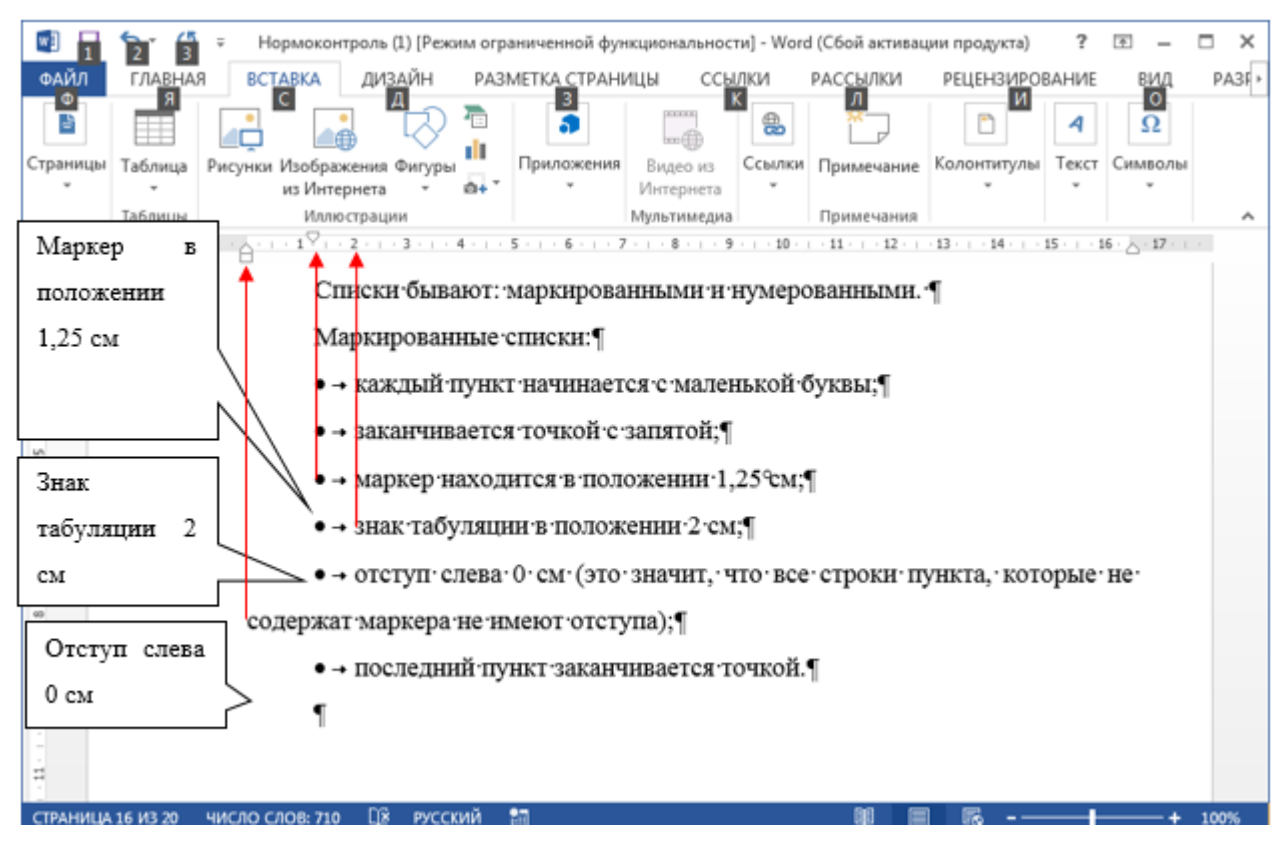

Рисунок 13 — Параметры оформления списков

Многоуровневые списки оформляются следующим образом:

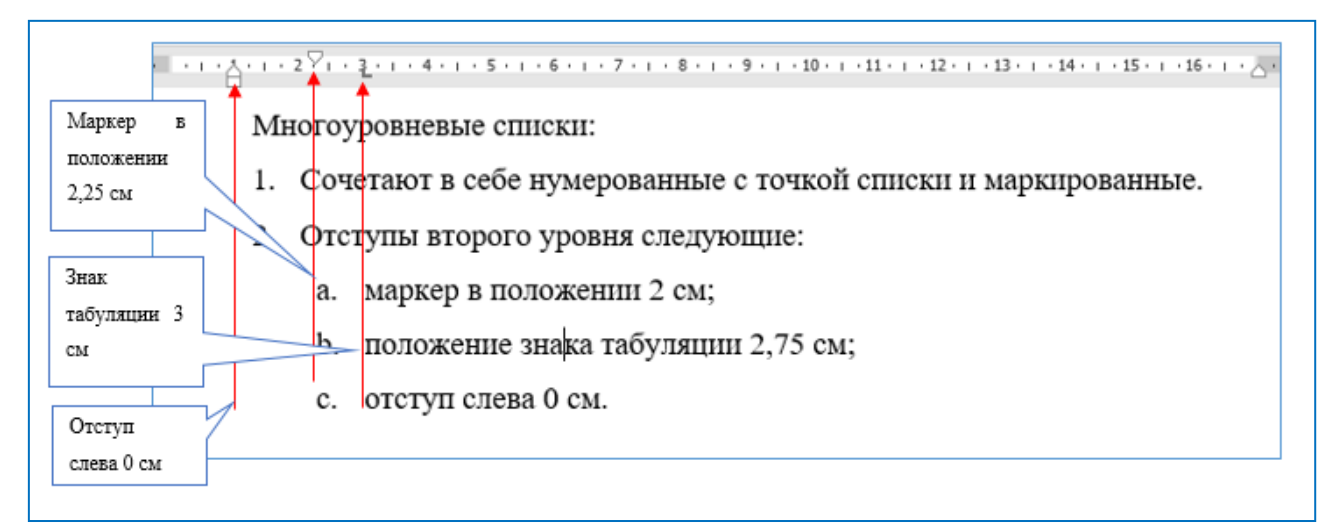

Рисунок 14 — Оформление многоуровневых списков

Нумерованные списки бывают двух видов:

- нумерованные с точкой;
- нумерованные со скобкой.

Списки, нумерованные с точкой:

1. Каждый пункт начинается с заглавной буквы.

2. Каждый пункт заканчивается точкой.

3. Применяются в тех случаях, когда пункты содержат одно и более предложений, или каждый пункт представляет собой законченную мысль.

4. Отступы — такие же, как в маркированных списках.

Списки, нумерованные со скобкой:

1) правила оформления такие же, как у маркированных списков;

2) применяются для последовательностей и иерархий.

Многоуровневые списки:

1. Сочетают в себе и нумерованные с точкой, и маркированные списки.

2. Отступы второго уровня следующие:

a. маркер в положении 2 см;

b. положение знака табуляции — 2,75 см;

c. отступ слева — 0 см.

6.11 Знаки препинания

В тексте пояснительной записки необходимо использовать треугольные кавычки «». Пример применения кавычек: «слово».

Обозначения знаком представлены в таблице 6.

Таблица 6 — Способы ввода с клавиатуры

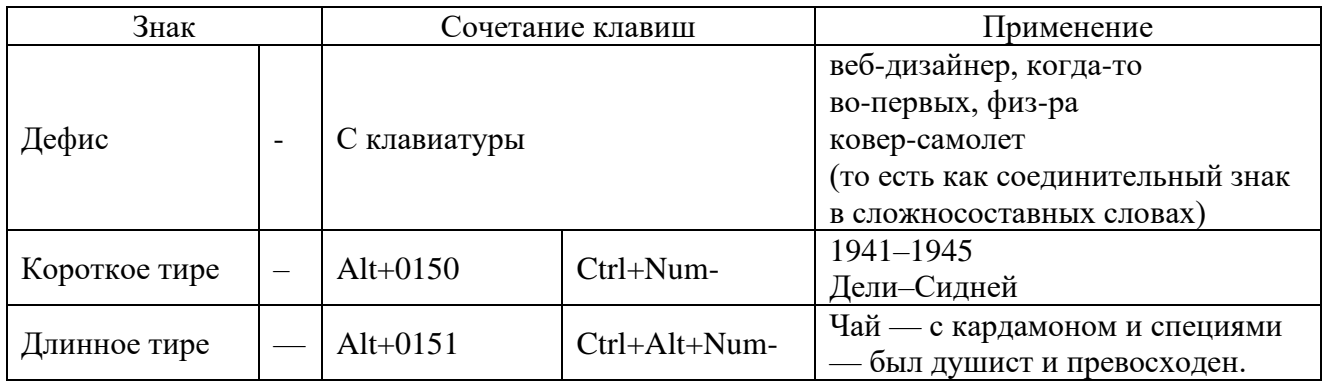

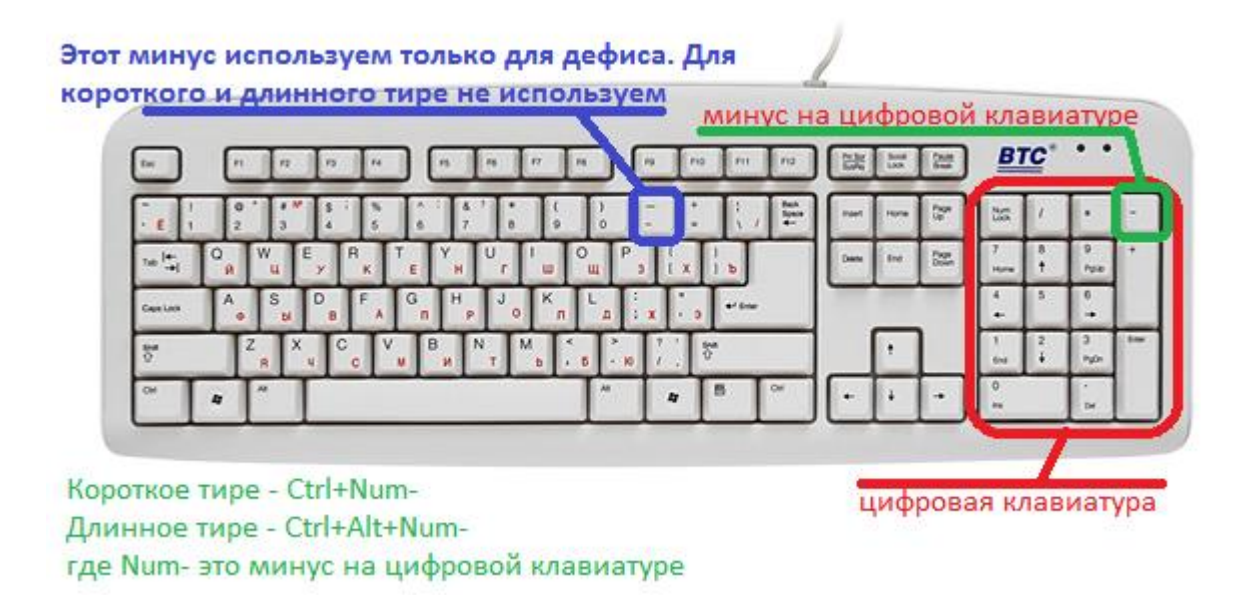

Рисунок 15 — Способы ввода с клавиатуры

# 6.12 Аббревиатуры

Все аббревиатуры должны быть расшифрованы в том месте текста, где они встречаются первый раз. Расшифровывать необходимо в том падеже, в котором данная аббревиатура употреблена в предложении. Сначала идет расшифровка аббревиатуры, потом в круглых скобках сама аббревиатура. Далее по тексту можно использовать эту аббревиатуру без расшифровки.

Например, инструкция по охране труда для слесаря по ремонту электроподвижного состава (ЭПС).

ВАЖНО!

Сокращение названия страны Российская Федерация в виде аббревиатуры РФ не допустимо. Во всем тексте пояснительной записки необходимо писать название страны полностью.

Названия министерств необходимо писать полностью. Варианты типа «Минфин» или «Минобр» или «МПС» не допустимы.

#### 6.13 Нормоконтроль

Прежде, чем отправить работу на нормоконтроль убедитесь, что:

1. Это законченный итоговый документ. Пояснительная записка подписана руководителем и консультантами.

2. Первые 6 листов — титульный лист, задание, индивидуальный график выполнения выпускной квалификационной работы (письменной экзаменационной работы), отзыв, реферат, содержание — приложены к пояснительной записке в установленном данными методическими рекомендациями порядке. Есть все составляющие части работы.

3. Правильно проставлена нумерация страниц.

4. Включены автопереносы в основном тексте.

5. Если есть приложения, то их названия прописаны в содержании, а страница не пронумерована и в содержании не обозначена.

6. Стоят треугольные кавычки.

7. Тире и дефисы стоят каждый на своем месте.

8. Списки в работе промаркированы и пронумерованы одинаково, в соответствии с методическими рекомендациями.

Графическая часть выпускной квалификационной работы (письменной экзаменационной работы) предоставляется на нормоконтроль дважды:

• первый нормоконтроль — плакаты и чертежи предоставляются в электронном виде для согласования (в графических редакторах: Автокад, visio, Компас);

• второй нормоконтроль — итоговый вариант графической части предоставляется в печатном виде на бумаге формата А1 для подписания консультантом и для утверждения заместителем директора по учебной работе;

При невыполнении хотя бы одного из этих пунктов работа возвращается на доработку.

6.14 Подготовка презентации для защиты выпускной квалификационной работы (письменной экзаменационной работы)

Общие требования к оформлению презентации:

1. Презентация начинается с титульного слайда (пример ниже).

2. Читаемость (видимость из любой точки помещения и с различных устройств).

3. Каждый новый слайд должен начинаться **с заголов**ка.

4. Презентация должна быть **зациклена** (на панели инструментов найти Слайд-шоу / Настройка слайд-шоу; поставить галочку «непрерывный цикл до нажатия клавиши ESC»).

5. Наличие лаконичных заголовков, маркированных и нумерованных списков. Заголовки должны привлекать внимание аудитории и обобщать основные положения слайда. В заголовках должны быть **как прописные, так и строчные буквы**.

6. Использовать табличные формы представления информации (диаграммы, схемы) для иллюстрации важнейших фактов, что даст возможность подать материал компактно и наглядно.

7. Графика должна органично дополнять текст.

8. Всю текстовую информацию нужно тщательно проверить на отсутствие орфографических, грамматических, стилистических и пунктуационных ошибок.

9. Размер шрифта: 24–54 пункта (заголовок), 18–36 пунктов (обычный текст).

10. Текст слайда выравнивать «по ширине».

11. Цвет шрифта и цвет фона должны контрастировать, но не резать глаза (текст должен хорошо читаться).

12. Тип шрифта: для основного текста гладкий шрифт без засечек (Arial, Tahoma, Verdana), для заголовка можно использовать декоративный шрифт, если он хорошо читаем

13. Курсив, подчеркивание, жирный шрифт, прописные буквы рекомендуется использовать только для смыслового выделения фрагмента текста.

14. Лучшее сочетание цветов шрифта и фона: черный на белом.

15. Цветовая схема должна быть одинаковой для всех слайдов.

16. Цветовая гамма должна состоять не более чем из двух-трех цветов.

17. Каждый слайд должен отражать одну мысль.

18. Всего на слайде должно быть не более 10 строк.

19. Глаголы должны быть в одной временной форме.

20. Не стоит чрезмерно насыщать презентацию анимационными эффектами и переходами.

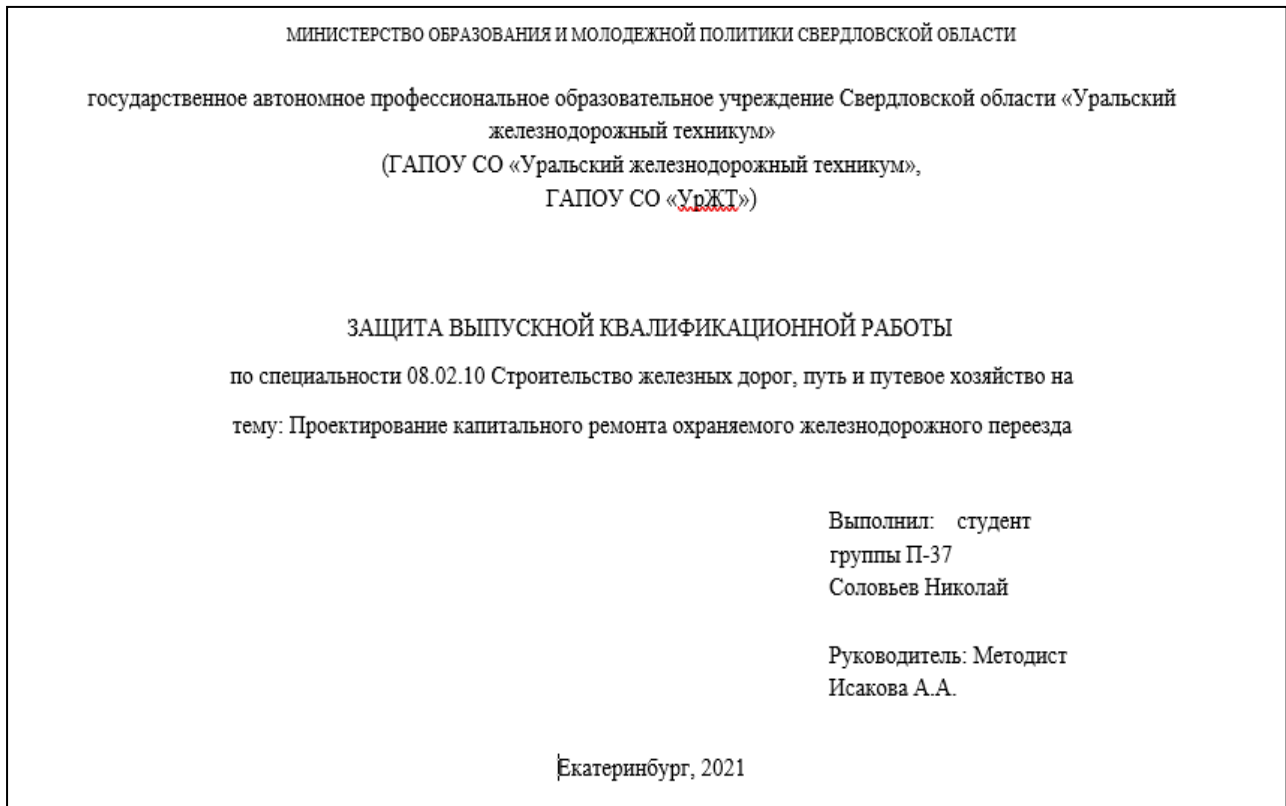

Рисунок 16 — Пример титульного слайда

### 7 ТРЕБОВАНИЯ К ОФОРМЛЕНИЮ ГРАФИЧЕСКОЙ ЧАСТИ

Графическая часть должна состоять из двух единиц (на усмотрение студента и руководителя выпускной квалификационной работы (письменной экзаменационной работы)):

- 1) Два чертежа
- 2) Два плаката
- 3) Чертеж и плакат

7.1 Требования к оформлению чертежа

Электрические схемы должны выполняться в соответствии с правилами, установленными ГОСТ 2.701-84, ГОСТ 2.702-75, ГОСТ 2.708-81, ГОСТ 2.710-81, ГОСТ 2.721-74, ГОСТ 2.756-76 и др.

Тепловые схемы выполняются согласно ГОСТ 21.206-93, ГОСТ 21.403-80 и др. Гидравлические и пневматические схемы следует выполнять согласно ГОСТ 2.701-84, ГОСТ 2.704-76 и ГОСТ 2.721-74, причем их элементы изображают в виде условных графических обозначений по ГОСТ 2.780 -68 — ГОСТ 2.782-68 и ГОСТ 2.784-70.

ГОСТ 2.301 устанавливает форматы чертежей. Формат чертежа определяется размерами внешней рамки, выполненной тонкой линией.

Линии рамки наносят на расстоянии 5мм от края формата и выполняют сплошной основной линией. Для брошюровки чертежей оставляют у левого края листасвободное поле шириной 20 мм.

На каждом формате в нижнем правом углу делается основная надпись по ГОСТ 2.104-68, ГОСТ 2.004-88 (рисунок 17).

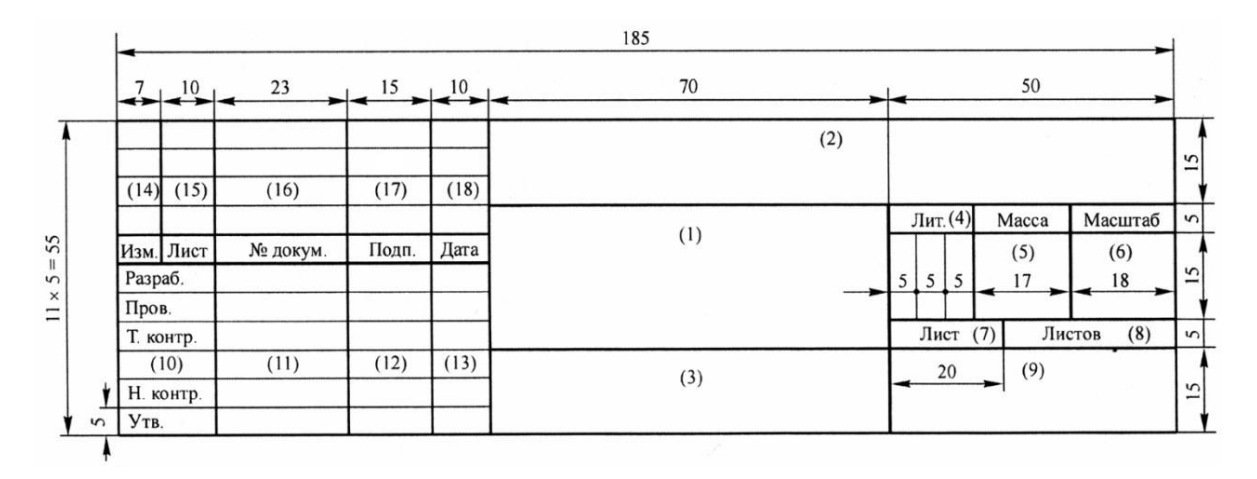

Рисунок 17 — Основная надпись графической части

Наименование изделия записывают в именительном падеже единственного числа.

На сборочном чертеже все составные части сборочной единицы нумеруют в соответствии с номерами позиций, указанными в спецификации этой сборочной единицы. Номера позиций наносят на полках линий-выносок, проводимых от изображений составных частей.

Спецификацию составляют на отдельных листах на каждую сборочную единицу, комплекс и комплект.

В спецификацию вносят составные части, входящие в специфицируемое изделие, а также конструкторские документы, относящиеся к этому изделию и к его неспецифицируемым составным частям.

Спецификация оформляется в соответствии с требованиями ГОСТ 2.106- 96.

Изображение изделия на чертеже выполняется в масштабе, установленном ГОСТ 2.302-68 (таблица 7).

Таблица 7 — Масштабы

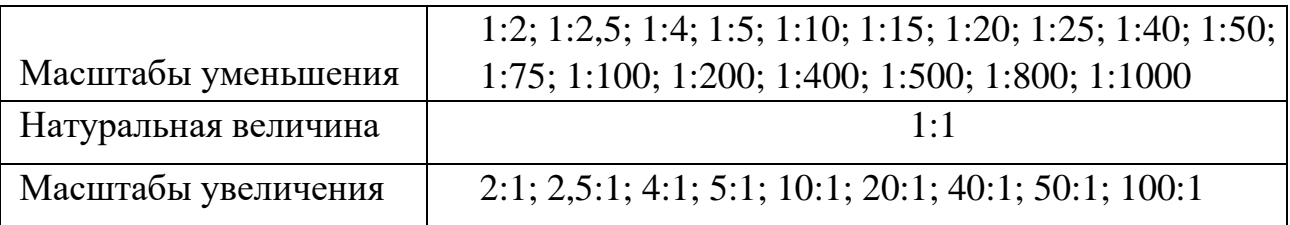

Размеры на чертеже расставляются по ГОСТ 2.307-201.

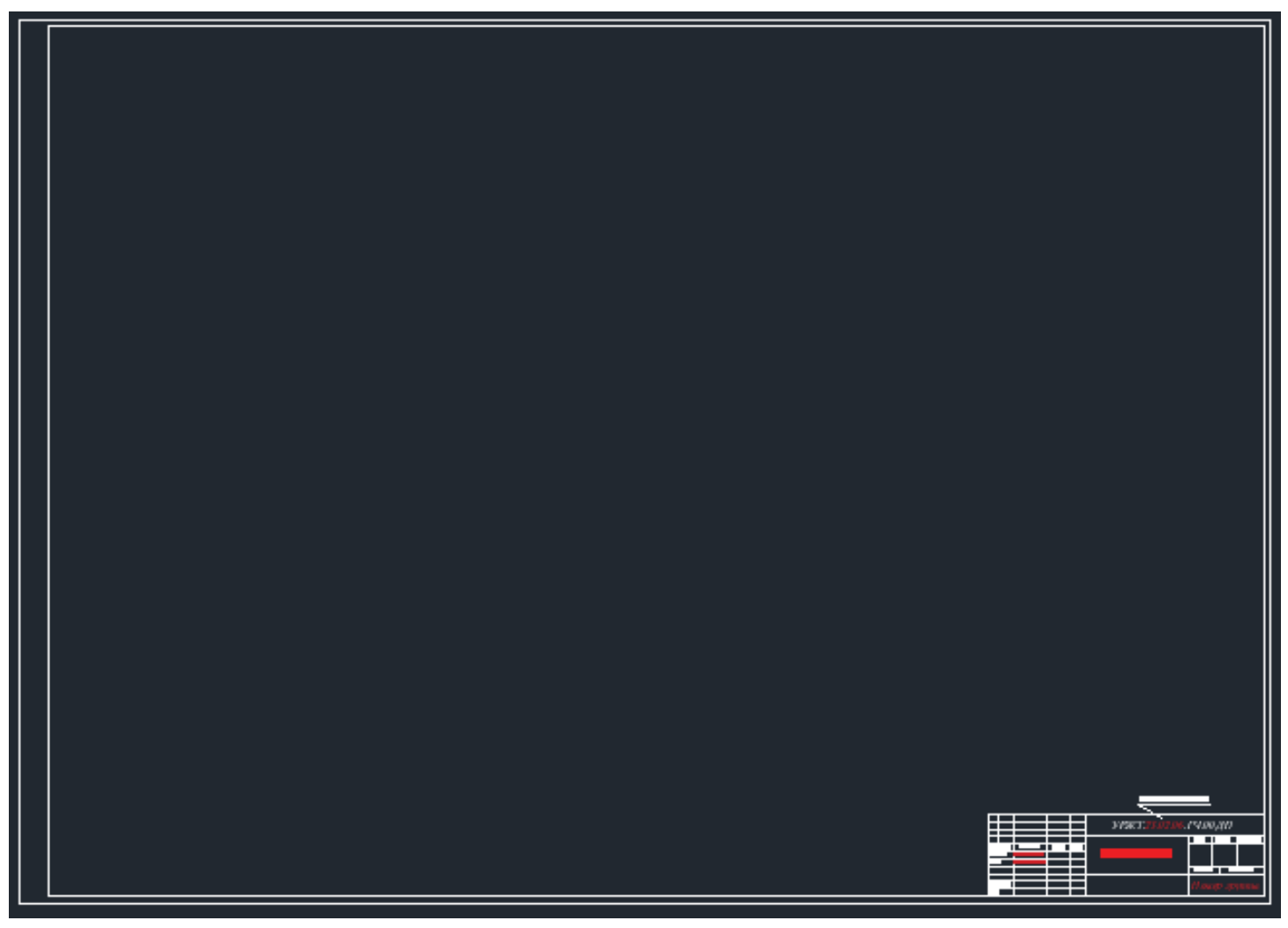

Рисунок 18 — Рамка чертежа (отступы: справа,

снизу, сверху – 5 мм, слева – 20 мм)

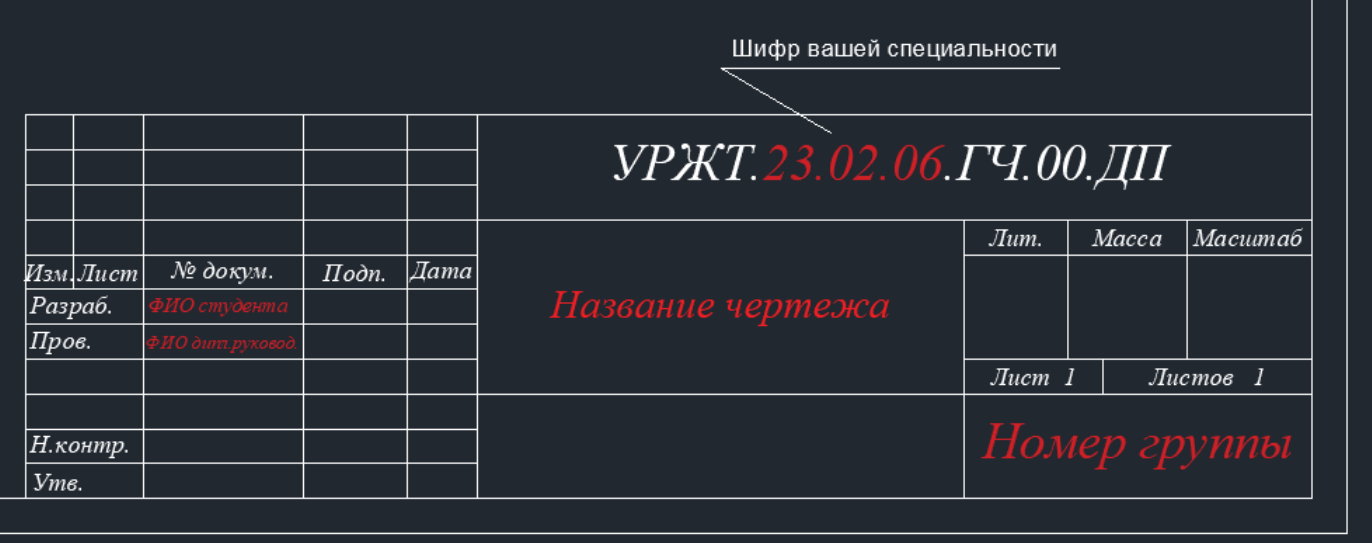

Рисунок 19 — Пример оформления штампа чертежа

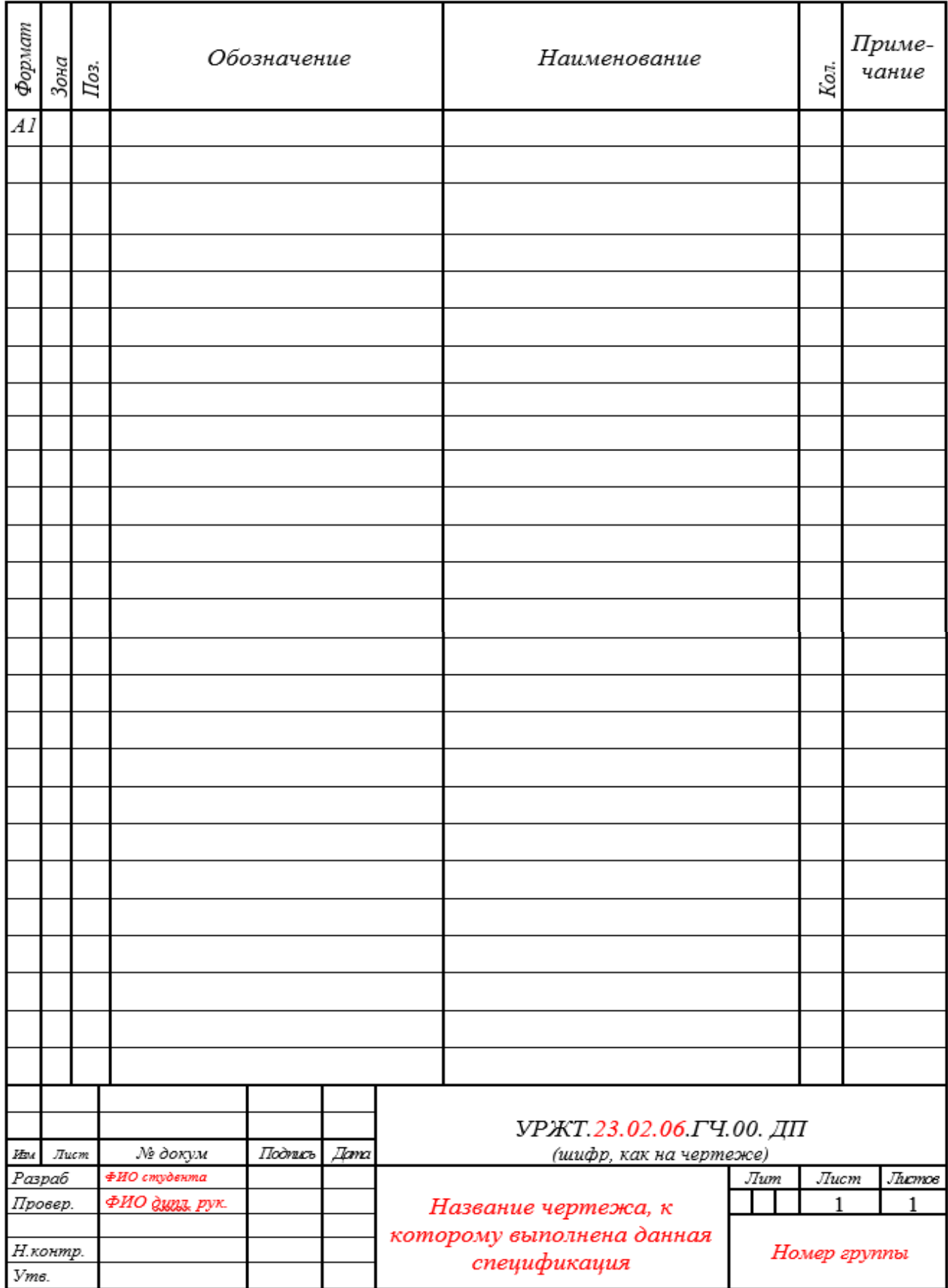

Рисунок 20 — Пример оформления спецификации

#### 7.2 Требования к оформлению плакатов

Плакат должен иметь пропорционально увеличенные по толщине типы линий, цифровые, буквенные обозначения и надписи. Указания о принадлежности плакатов к определенному дипломному проекту должны помещаться в **правом нижнем углу их обратной стороны**. Рамка на плакатах не делается.

Каждый плакат должен содержать:

- − заголовок;
- − изобразительную часть;
- − условное цветное обозначение, применяемые для

электрических, кинематических, гидравлических и других видов схем (спецификация к плакату не составляется, все обозначения на самом плакате);

− пояснительный текст, (при необходимости).

Наименование плаката должно быть дано в виде заголовка в верхней средней части плаката.

Заголовок плаката должен быть кратким и соответствовать содержанию плаката. Цветные оригиналы должны иметь достаточную резкость изображения, соответствующую цветопередачу воспроизводимого объекта и создавать впечатление объемности изображенных предметов.

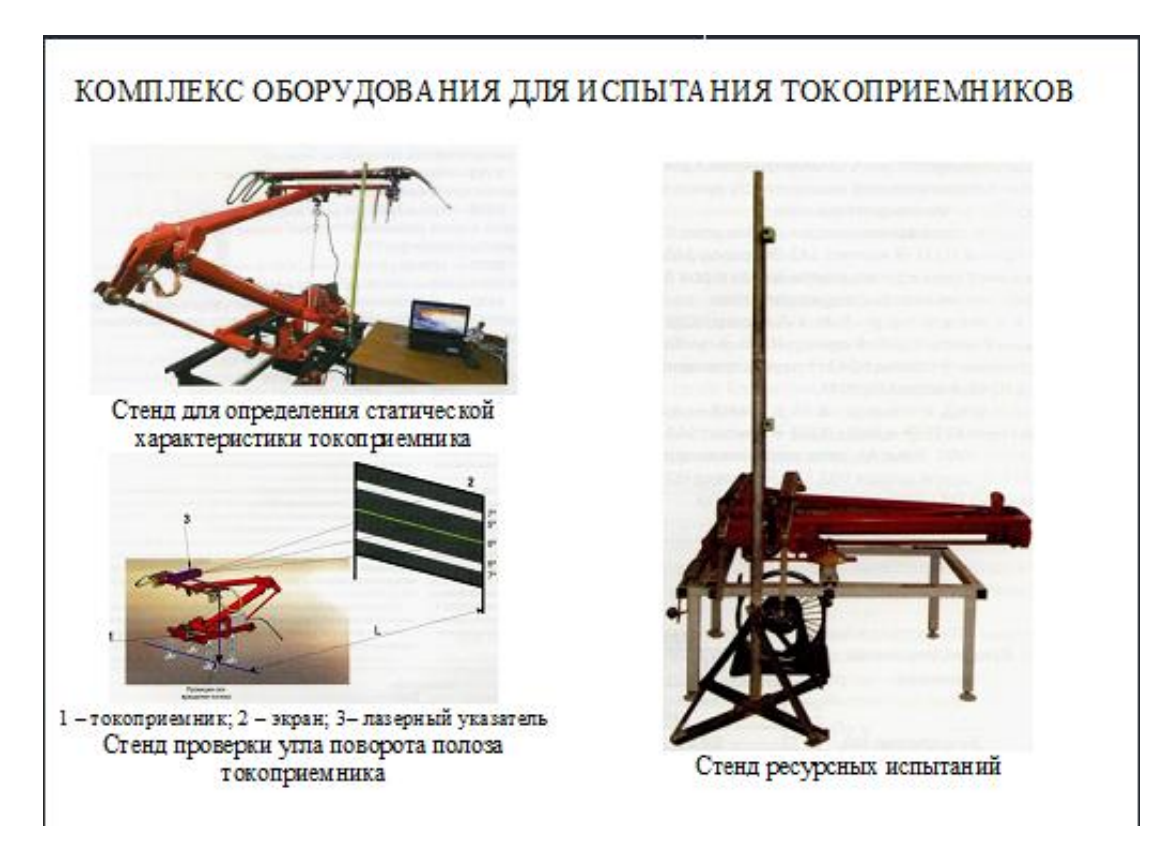

Рисунок 21 — Пример оформления лицевой стороны плаката

На обратной стороне **рамки нет, только штамп** (отступы 5 снизу, 5 справа).

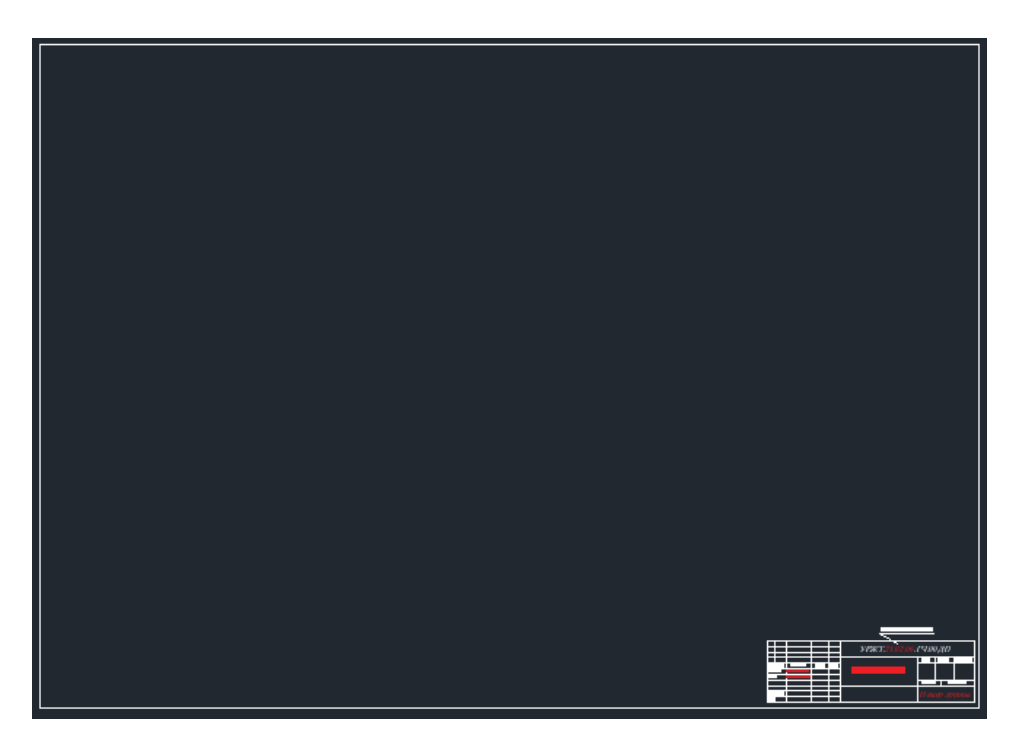

Рисунок 22 — Обратная сторона плаката (отступы: справа, снизу – 5 мм)

|                              |           |                           |       |       | Шифр вашей специальности |              |       |                  |  |  |
|------------------------------|-----------|---------------------------|-------|-------|--------------------------|--------------|-------|------------------|--|--|
|                              |           |                           |       |       | УРЖТ.23.02.06.ГЧ.00.ДП   |              |       |                  |  |  |
|                              |           |                           |       |       |                          | $J \mu m$ .  | Macca | Масштаб          |  |  |
|                              | Изм. Лист | № докум.                  | Подп. | ∣∏ama |                          |              |       |                  |  |  |
| Разраб.                      |           | ИО студента               |       |       | Название плаката         |              |       |                  |  |  |
| Пров.                        |           | ቅ <i>ИО дип</i> п,рукової |       |       |                          |              |       |                  |  |  |
|                              |           |                           |       |       |                          | $Jlucm$ 1    |       | $Jucm$ o $e$ $I$ |  |  |
|                              |           |                           |       |       |                          |              |       |                  |  |  |
| Н. контр.<br>$V$ <i>me</i> . |           |                           |       |       |                          | Номер группы |       |                  |  |  |
|                              |           |                           |       |       |                          |              |       |                  |  |  |

Рисунок 23 — Пример оформления штампа плаката

#### СПИСОК ЛИТЕРАТУРЫ

1. ГОСТ 7.9−95 (ИСО 214−76). Система стандартов по информации, библиотечному и издательскому делу. Реферат и аннотация. Общие требования.

2. ГОСТ Р 7.0.97-2016. Национальный стандарт Российской Федерации. Система стандартов по информации, библиотечному и издательскому делу. Организационно-распорядительная документация. Требования к оформлению документов

3. ГОСТ 1.5−2001. Государственная система стандартизации РФ. Общие требования к построению, изложению, оформлению и содержанию стандартов.

4. ГОСТ 2.105−95. Единая система конструкторской документации. Общие требования к текстовым документам.

5. ГОСТ 2.106 – 96. Единая система конструкторской документации. Текстовые документы.

6. ГОСТ 7.12–93. Межгосударственный стандарт. Система стандартов по информации, библиотечному и издательскому делу. Библиографическая запись. Сокращение слов на русском языке. Общие требования и правила.

## ПРИЛОЖЕНИЕ А

*Образец индивидуального графика выполнения выпускной квалификационной работы*

МИНИСТЕРСТВО ОБРАЗОВАНИЯ И МОЛОДЕЖНОЙ ПОЛИТИКИ СВЕРДЛОВСКОЙ ОБЛАСТИ

государственное автономное профессиональное образовательное учреждение Свердловской области «Уральский железнодорожный техникум» (ГАПОУ СО «Уральский железнодорожный техникум», ГАПОУ СО «УрЖТ»)

#### УТВЕРЖДЕНО

## \_\_\_\_\_\_\_\_\_\_\_\_/\_\_\_\_\_\_\_\_\_\_\_\_\_

### ИНДИВИДУАЛЬНЫЙ ГРАФИК ВЫПОЛНЕНИЯ ВЫПУСКНОЙ КВАЛИФИКАЦИОННОЙ РАБОТЫ (ПИСЬМЕННОЙ ЭКЗАМЕНАЦИОННОЙ РАБОТЫ)

**\_\_\_\_\_\_\_\_\_\_\_\_\_\_\_\_\_\_\_\_\_\_\_\_\_\_\_\_\_\_\_\_\_\_\_\_\_\_\_\_\_\_\_\_\_\_\_\_\_\_\_\_\_\_\_\_\_\_\_\_\_\_\_\_\_\_\_**

\_\_\_\_\_\_\_\_\_\_\_\_\_\_\_\_\_\_\_\_\_\_\_\_\_\_\_\_\_\_\_\_\_\_\_\_\_\_\_\_\_\_\_\_\_\_\_\_\_\_\_\_\_\_\_\_\_\_\_\_\_\_\_\_\_\_\_\_ \_\_\_\_\_\_\_\_\_\_\_\_\_\_\_\_\_\_\_\_\_\_\_\_\_\_\_\_\_\_\_\_\_\_\_\_\_\_\_\_\_\_\_\_\_\_\_\_\_\_\_\_\_\_\_\_\_\_\_\_\_\_\_\_\_\_\_\_

Студента \_\_\_\_\_\_\_\_\_курса группы\_\_\_\_\_\_\_\_\_\_\_ профессии

*(фамилия, инициалы обучающегося (в родительном падеже)* Тема выпускной квалификационной работы \_\_\_\_\_\_\_\_\_\_\_\_\_\_\_\_\_\_\_\_\_\_\_\_\_\_\_\_\_\_\_\_\_

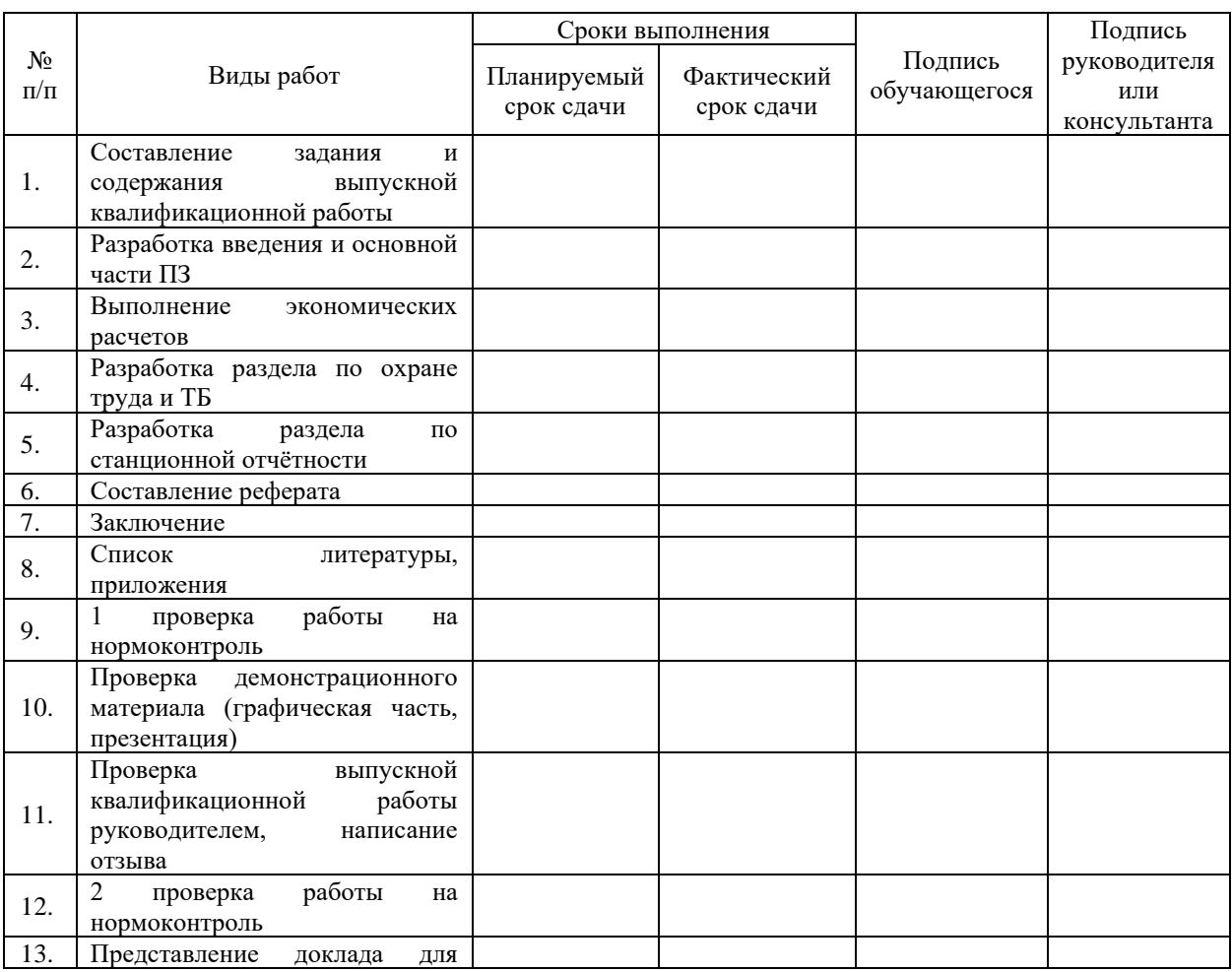

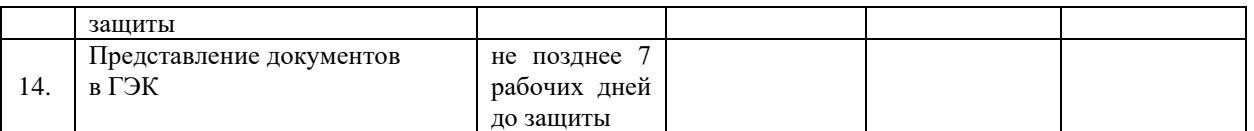

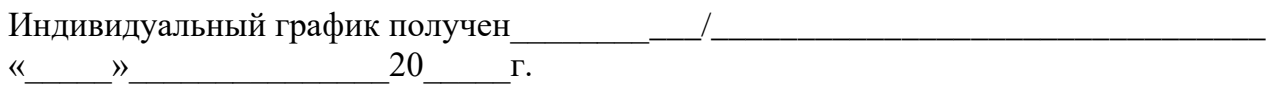

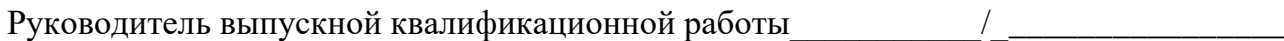

# ПРИЛОЖЕНИЕ Б

*Образец титульного листа выпускной квалификационной работы*

МИНИСТЕРСТВО ОБРАЗОВАНИЯ И МОЛОДЕЖНОЙ ПОЛИТИКИ СВЕРДЛОВСКОЙ ОБЛАСТИ

государственное автономное профессиональное образовательное учреждение Свердловской области «Уральский железнодорожный техникум» (ГАПОУ СО «Уральский железнодорожный техникум», ГАПОУ СО «УрЖТ») Красноуфимский филиал

> Допустить к защите заместитель директора филиала по учебной работе  $\frac{1}{2}$  $\begin{array}{ccccc}\n\leftarrow & & \rightarrow & & 20 & & \text{r.}\n\end{array}$

# НАЗНАЧЕНИЕ, УСТРОЙСТВО И РАБОТА ПЕРЕКЛЮЧАТЕЛЯ КУЛАЧКОВОГО ДВУХПОЗИЦИОННОГО ПКД-142 ЭЛЕКТРОВОЗА ВЛ80С

пояснительная записка к выпускной квалификационной работе

(письменной экзаменационной работе)

УРЖТ.КФ.43.01.05.ПЗ.00.ВКР

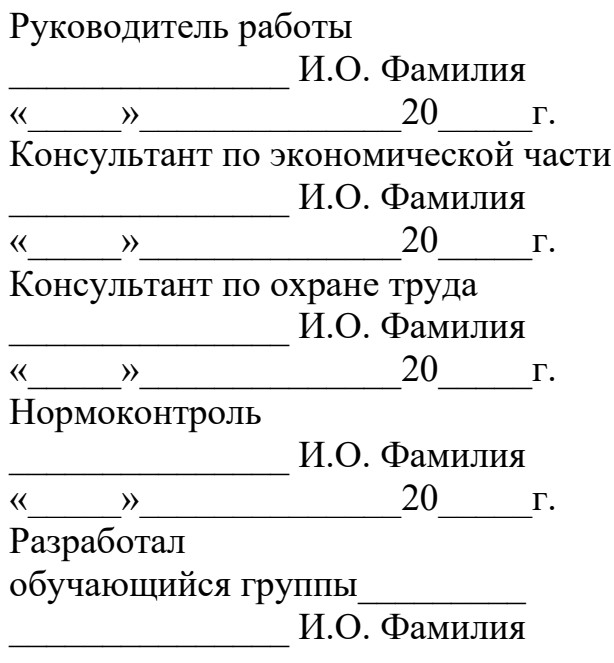

Оценка:\_\_\_\_\_\_\_\_\_\_\_\_\_\_\_

## ПРИЛОЖЕНИЕ В

### *Образец задания на выпускную квалификационную работу*

#### МИНИСТЕРСТВО ОБРАЗОВАНИЯ И МОЛОДЕЖНОЙ ПОЛИТИКИ СВЕРДЛОВСКОЙ ОБЛАСТИ

государственное автономное профессиональное образовательное учреждение Свердловской области «Уральский железнодорожный техникум» (ГАПОУ СО «Уральский железнодорожный техникум», ГАПОУ СО «УрЖТ»)

> УТВЕРЖДЕНО заместитель директора филиала по учебной работе \_\_\_\_\_\_\_\_\_\_\_\_\_/\_\_\_\_\_\_\_\_\_\_\_\_\_\_\_

 $\begin{array}{ccccc}\n\ll & & \rightarrow & & \qquad & 20 & \quad & \text{r.} \n\end{array}$ 

Задание

\_\_\_\_\_\_\_\_\_\_\_\_\_\_\_\_\_\_\_\_\_\_\_\_\_\_\_\_\_\_\_\_\_\_\_\_\_\_\_\_\_\_\_\_\_\_\_\_\_\_\_\_\_\_\_\_\_\_\_\_\_\_\_\_\_\_\_\_\_\_\_\_\_\_

\_\_\_\_\_\_\_\_\_\_\_\_\_\_\_\_\_\_\_\_\_\_\_\_\_\_\_\_\_\_\_\_\_\_\_\_\_\_\_\_\_\_\_\_\_\_\_\_\_\_\_\_\_\_\_\_\_\_\_\_\_\_\_\_\_\_\_\_\_\_\_\_\_\_

\_\_\_\_\_\_\_\_\_\_\_\_\_\_\_\_\_\_\_\_\_\_\_\_\_\_\_\_\_\_\_\_\_\_\_\_\_\_\_\_\_\_\_\_\_\_\_\_\_\_\_\_\_\_\_\_\_\_\_\_\_\_\_\_\_\_\_\_\_\_\_\_\_\_ \_\_\_\_\_\_\_\_\_\_\_\_\_\_\_\_\_\_\_\_\_\_\_\_\_\_\_\_\_\_\_\_\_\_\_\_\_\_\_\_\_\_\_\_\_\_\_\_\_\_\_\_\_\_\_\_\_\_\_\_\_\_\_\_\_\_\_\_\_\_\_\_\_\_ \_\_\_\_\_\_\_\_\_\_\_\_\_\_\_\_\_\_\_\_\_\_\_\_\_\_\_\_\_\_\_\_\_\_\_\_\_\_\_\_\_\_\_\_\_\_\_\_\_\_\_\_\_\_\_\_\_\_\_\_\_\_\_\_\_\_\_\_\_\_\_\_\_\_

на выпускную квалификационную работу обучающегося \_\_\_\_\_курса группы\_\_\_\_\_ профессии \_\_\_\_\_\_\_\_\_\_\_\_\_\_\_\_\_\_\_\_\_\_\_\_\_\_\_\_\_\_\_\_\_\_\_\_\_\_\_\_\_\_\_\_\_\_\_\_\_\_\_\_\_\_\_\_\_\_\_\_\_\_\_\_

\_\_\_\_\_\_\_\_\_\_\_\_\_\_\_\_\_\_\_\_\_\_\_\_\_\_\_\_\_\_\_\_\_\_\_\_\_\_\_\_\_\_\_\_\_\_\_\_\_\_\_\_\_\_\_\_\_\_\_\_\_\_\_\_\_\_\_\_\_\_\_\_\_\_ *(фамилия, инициалы обучающегося (в родительном падеже)* Тема выпускной квалификационной работы \_\_\_\_\_\_\_\_\_\_\_\_\_\_\_\_\_\_\_\_\_\_\_\_\_\_\_\_\_\_\_\_\_\_\_

Исходные данные к выпускной квалификационной работе:

\_\_\_\_\_\_\_\_\_\_\_\_\_\_\_\_\_\_\_\_\_\_\_\_\_\_\_\_\_\_\_\_\_\_\_\_\_\_\_\_\_\_\_\_\_\_\_\_\_\_\_\_\_\_\_\_\_\_\_\_\_\_\_\_\_\_\_\_\_\_\_\_\_\_

Краткое содержание пояснительной записки:

Перечень графического материала (с указанием графических чертежей)

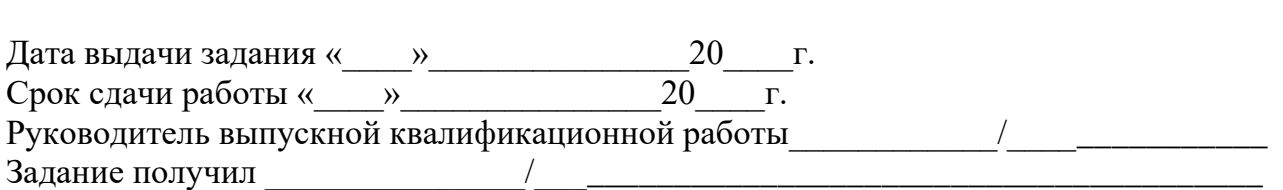

\_\_\_\_\_\_\_\_\_\_\_\_\_\_\_\_\_\_\_\_\_\_\_\_\_\_\_\_\_\_\_\_\_\_\_\_\_\_\_\_\_\_\_\_\_\_\_\_\_\_\_\_\_\_\_\_\_\_\_\_\_\_\_\_\_\_\_\_\_\_\_\_\_\_ \_\_\_\_\_\_\_\_\_\_\_\_\_\_\_\_\_\_\_\_\_\_\_\_\_\_\_\_\_\_\_\_\_\_\_\_\_\_\_\_\_\_\_\_\_\_\_\_\_\_\_\_\_\_\_\_\_\_\_\_\_\_\_\_\_\_\_\_\_\_\_\_\_\_

## ПРИЛОЖЕНИЕ Г

*Образец отзыва на выпускную квалификационную работу*

МИНИСТЕРСТВО ОБРАЗОВАНИЯ И МОЛОДЕЖНОЙ ПОЛИТИКИ СВЕРДЛОВСКОЙ ОБЛАСТИ государственное автономное профессиональное образовательное учреждение Свердловской области «Уральский железнодорожный техникум» (ГАПОУ СО «Уральский железнодорожный техникум», ГАПОУ СО «УрЖТ»)

### **ОТЗЫВ**

\_\_\_\_\_\_\_\_\_\_\_\_\_\_\_\_\_\_\_\_\_\_\_\_\_\_\_\_\_\_\_\_\_\_\_\_\_\_\_\_\_\_\_\_\_\_\_\_\_\_\_\_\_\_\_\_\_\_\_\_\_\_\_\_\_\_\_\_

\_\_\_\_\_\_\_\_\_\_\_\_\_\_\_\_\_\_\_\_\_\_\_\_\_\_\_\_\_\_\_\_\_\_\_\_\_\_\_\_\_\_\_\_\_\_\_\_\_\_\_\_\_\_\_\_\_\_\_\_\_\_\_\_\_\_\_\_ \_\_\_\_\_\_\_\_\_\_\_\_\_\_\_\_\_\_\_\_\_\_\_\_\_\_\_\_\_\_\_\_\_\_\_\_\_\_\_\_\_\_\_\_\_\_\_\_\_\_\_\_\_\_\_\_\_\_\_\_\_\_\_\_\_\_\_\_

\_\_\_\_\_\_\_\_\_\_\_\_\_\_\_\_\_\_\_\_\_\_\_\_\_\_\_\_\_\_\_\_\_\_\_\_\_\_\_\_\_\_\_\_\_\_\_\_\_\_\_\_\_\_\_\_\_\_\_\_\_\_\_\_\_\_\_\_ \_\_\_\_\_\_\_\_\_\_\_\_\_\_\_\_\_\_\_\_\_\_\_\_\_\_\_\_\_\_\_\_\_\_\_\_\_\_\_\_\_\_\_\_\_\_\_\_\_\_\_\_\_\_\_\_\_\_\_\_\_\_\_\_\_\_\_\_

\_\_\_\_\_\_\_\_\_\_\_\_\_\_\_\_\_\_\_\_\_\_\_\_\_\_\_\_\_\_\_\_\_\_\_\_\_\_\_\_\_\_\_\_\_\_\_\_\_\_\_\_\_\_\_\_\_\_\_\_\_\_\_\_\_\_\_\_ \_\_\_\_\_\_\_\_\_\_\_\_\_\_\_\_\_\_\_\_\_\_\_\_\_\_\_\_\_\_\_\_\_\_\_\_\_\_\_\_\_\_\_\_\_\_\_\_\_\_\_\_\_\_\_\_\_\_\_\_\_\_\_\_\_\_\_\_

руководителя о качестве выпускной квалификационной работы ФИО обучающегося \_\_\_\_\_\_\_\_\_\_\_\_\_\_\_\_\_\_\_\_\_\_\_\_\_\_\_\_\_\_\_\_\_\_\_\_\_\_\_\_\_\_\_\_\_\_\_\_\_\_

 $\Gamma$ руппа  $\Gamma$ 

 $\Pi$ рофессия

Тема выпускной квалификационной работы

Актуальность и значимость темы\_\_\_\_\_\_\_\_\_\_\_\_\_\_\_\_\_\_\_\_\_\_\_\_\_\_\_\_\_\_\_\_\_\_\_\_\_\_\_\_

Полнота обзора темы и полнота обзора темы

Оценка качества выполнения выпускной квалификационной работы (самостоятельность, ответственность, умение применять теоретические знания в практической деятельности, степень выполнения и т.д.) [2006] \_\_\_\_\_\_\_\_\_\_\_\_\_\_\_\_\_\_\_\_\_\_\_

\_\_\_\_\_\_\_\_\_\_\_\_\_\_\_\_\_\_\_\_\_\_\_\_\_\_\_\_\_\_\_\_\_\_\_\_\_\_\_\_\_\_\_\_\_\_\_\_\_\_\_\_\_\_\_\_\_\_\_\_\_\_\_\_\_\_\_\_ \_\_\_\_\_\_\_\_\_\_\_\_\_\_\_\_\_\_\_\_\_\_\_\_\_\_\_\_\_\_\_\_\_\_\_\_\_\_\_\_\_\_\_\_\_\_\_\_\_\_\_\_\_\_\_\_\_\_\_\_\_\_\_\_\_\_\_\_

Теоретическая и практическая значимость выпускной квалификационной работы

\_\_\_\_\_\_\_\_\_\_\_\_\_\_\_\_\_\_\_\_\_\_\_\_\_\_\_\_\_\_\_\_\_\_\_\_\_\_\_\_\_\_\_\_\_\_\_\_\_\_\_\_\_\_\_\_\_\_\_\_\_\_\_\_\_\_\_\_ \_\_\_\_\_\_\_\_\_\_\_\_\_\_\_\_\_\_\_\_\_\_\_\_\_\_\_\_\_\_\_\_\_\_\_\_\_\_\_\_\_\_\_\_\_\_\_\_\_\_\_\_\_\_\_\_\_\_\_\_\_\_\_\_\_\_\_\_ \_\_\_\_\_\_\_\_\_\_\_\_\_\_\_\_\_\_\_\_\_\_\_\_\_\_\_\_\_\_\_\_\_\_\_\_\_\_\_\_\_\_\_\_\_\_\_\_\_\_\_\_\_\_\_\_\_\_\_\_\_\_\_\_\_\_\_\_

Отзыв о выпускной квалификационной работе в целом и о ее соответствии требованиям ФГОС по данной профессии\_\_\_\_\_\_\_\_\_\_\_\_\_\_\_\_\_\_\_\_\_\_\_\_\_\_\_\_\_\_\_\_\_

\_\_\_\_\_\_\_\_\_\_\_\_\_\_\_\_\_\_\_\_\_\_\_\_\_\_\_\_\_\_\_\_\_\_\_\_\_\_\_\_\_\_\_\_\_\_\_\_\_\_\_\_\_\_\_\_\_\_\_\_\_\_\_\_\_\_\_\_ \_\_\_\_\_\_\_\_\_\_\_\_\_\_\_\_\_\_\_\_\_\_\_\_\_\_\_\_\_\_\_\_\_\_\_\_\_\_\_\_\_\_\_\_\_\_\_\_\_\_\_\_\_\_\_\_\_\_\_\_\_\_\_\_\_\_\_\_ \_\_\_\_\_\_\_\_\_\_\_\_\_\_\_\_\_\_\_\_\_\_\_\_\_\_\_\_\_\_\_\_\_\_\_\_\_\_\_\_\_\_\_\_\_\_\_\_\_\_\_\_\_\_\_\_\_\_\_\_\_\_\_\_\_\_\_\_

Место работы и должность руководителя выпускной квалификационной работы  $\blacksquare$ 

\_\_\_\_\_\_\_\_\_\_\_\_\_\_\_\_\_\_\_\_\_\_\_\_\_\_\_\_\_\_\_\_\_\_\_\_\_\_\_\_\_\_\_\_\_\_\_\_\_\_\_\_\_\_\_\_\_\_\_\_\_\_\_\_\_\_\_\_

Фамилия, имя, отчество

«\_\_\_\_\_\_»\_\_\_\_\_\_\_\_\_\_\_\_\_20\_\_\_г. Подпись \_\_\_\_\_\_\_\_\_\_

 $\overline{C}$  отзывом ознакомлен  $\overline{C}$ 

# ПРИЛОЖЕНИЕ Д

# Пример оформления списка литературы

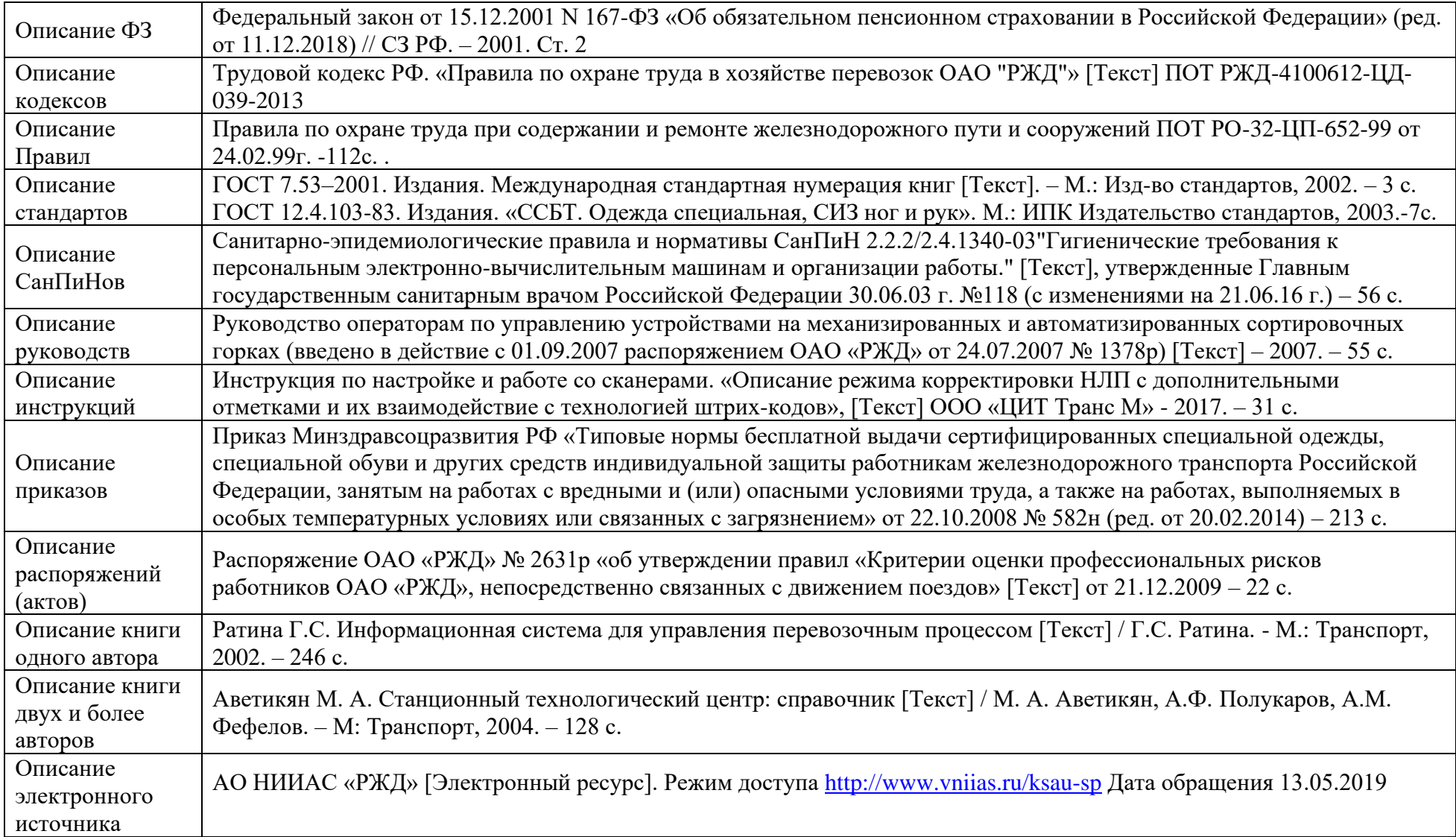

## ПРИЛОЖЕНИЕ Е

### Форма рецензии на выпускную квалификационную работу

#### МИНИСТЕРСТВО ОБРАЗОВАНИЯ И МОЛОДЕЖНОЙ ПОЛИТИКИ СВЕРДЛОВСКОЙ ОБЛАСТИ

государственное автономное профессиональное образовательное учреждение Свердловской области «Уральский железнодорожный техникум» (ГАПОУ СО «Уральский железнодорожный техникум», ГАПОУ СО «УрЖТ»)

## РЕЦЕНЗИЯ

\_\_\_\_\_\_\_\_\_\_\_\_\_\_\_\_\_\_\_\_\_\_\_\_\_\_\_\_\_\_\_\_\_\_\_\_\_\_\_\_\_\_\_\_\_\_\_\_\_\_\_\_\_\_\_\_\_\_\_\_\_\_\_\_\_\_\_\_\_\_\_\_\_\_\_\_

\_\_\_\_\_\_\_\_\_\_\_\_\_\_\_\_\_\_\_\_\_\_\_\_\_\_\_\_\_\_\_\_\_\_\_\_\_\_\_\_\_\_\_\_\_\_\_\_\_\_\_\_\_\_\_\_\_\_\_\_\_\_\_\_\_\_\_\_\_\_\_\_\_\_\_\_

\_\_\_\_\_\_\_\_\_\_\_\_\_\_\_\_\_\_\_\_\_\_\_\_\_\_\_\_\_\_\_\_\_\_\_\_\_\_\_\_\_\_\_\_\_\_\_\_\_\_\_\_\_\_\_\_\_\_\_\_\_\_\_\_\_\_\_\_\_\_\_\_\_\_\_\_ \_\_\_\_\_\_\_\_\_\_\_\_\_\_\_\_\_\_\_\_\_\_\_\_\_\_\_\_\_\_\_\_\_\_\_\_\_\_\_\_\_\_\_\_\_\_\_\_\_\_\_\_\_\_\_\_\_\_\_\_\_\_\_\_\_\_\_\_\_\_\_\_\_\_\_\_

\_\_\_\_\_\_\_\_\_\_\_\_\_\_\_\_\_\_\_\_\_\_\_\_\_\_\_\_\_\_\_\_\_\_\_\_\_\_\_\_\_\_\_\_\_\_\_\_\_\_\_\_\_\_\_\_\_\_\_\_\_\_\_\_\_\_\_\_\_\_\_\_\_\_\_\_ \_\_\_\_\_\_\_\_\_\_\_\_\_\_\_\_\_\_\_\_\_\_\_\_\_\_\_\_\_\_\_\_\_\_\_\_\_\_\_\_\_\_\_\_\_\_\_\_\_\_\_\_\_\_\_\_\_\_\_\_\_\_\_\_\_\_\_\_\_\_\_\_\_\_\_\_ \_\_\_\_\_\_\_\_\_\_\_\_\_\_\_\_\_\_\_\_\_\_\_\_\_\_\_\_\_\_\_\_\_\_\_\_\_\_\_\_\_\_\_\_\_\_\_\_\_\_\_\_\_\_\_\_\_\_\_\_\_\_\_\_\_\_\_\_\_\_\_\_\_\_\_\_

на выпускную квалификационную работу обучающегося курса группы специальности

(фамилия, имя, отчество) Тема выпускной квалификационной работы:

Заключение о соответствии выпускной квалификационной работы заданию

Оценка качества выполнения каждого раздела выпускной квалификационной работы \_\_\_\_\_\_\_\_\_\_\_\_\_\_\_\_\_\_\_\_\_\_\_\_\_\_\_\_\_\_\_\_\_\_\_\_\_\_\_\_\_\_\_\_\_\_\_\_\_\_\_\_\_\_\_\_\_\_\_\_\_\_\_\_\_\_\_\_\_\_\_\_\_\_\_

\_\_\_\_\_\_\_\_\_\_\_\_\_\_\_\_\_\_\_\_\_\_\_\_\_\_\_\_\_\_\_\_\_\_\_\_\_\_\_\_\_\_\_\_\_\_\_\_\_\_\_\_\_\_\_\_\_\_\_\_\_\_\_\_\_\_\_\_\_\_\_\_\_\_\_ \_\_\_\_\_\_\_\_\_\_\_\_\_\_\_\_\_\_\_\_\_\_\_\_\_\_\_\_\_\_\_\_\_\_\_\_\_\_\_\_\_\_\_\_\_\_\_\_\_\_\_\_\_\_\_\_\_\_\_\_\_\_\_\_\_\_\_\_\_\_\_\_\_\_\_

Теоретическая и практическая значимость выпускной квалификационной работы (оценка степени разработки новых вопросов, оригинальности решений)

\_\_\_\_\_\_\_\_\_\_\_\_\_\_\_\_\_\_\_\_\_\_\_\_\_\_\_\_\_\_\_\_\_\_\_\_\_\_\_\_\_\_\_\_\_\_\_\_\_\_\_\_\_\_\_\_\_\_\_\_\_\_\_\_\_\_\_\_\_\_\_\_\_\_\_\_\_ \_\_\_\_\_\_\_\_\_\_\_\_\_\_\_\_\_\_\_\_\_\_\_\_\_\_\_\_\_\_\_\_\_\_\_\_\_\_\_\_\_\_\_\_\_\_\_\_\_\_\_\_\_\_\_\_\_\_\_\_\_\_\_\_\_\_\_\_\_\_\_\_\_\_\_\_\_

\_\_\_\_\_\_\_\_\_\_\_\_\_\_\_\_\_\_\_\_\_\_\_\_\_\_\_\_\_\_\_\_\_\_\_\_\_\_\_\_\_\_\_\_\_\_\_\_\_\_\_\_\_\_\_\_\_\_\_\_\_\_\_\_\_\_\_\_\_\_\_\_\_\_\_ \_\_\_\_\_\_\_\_\_\_\_\_\_\_\_\_\_\_\_\_\_\_\_\_\_\_\_\_\_\_\_\_\_\_\_\_\_\_\_\_\_\_\_\_\_\_\_\_\_\_\_\_\_\_\_\_\_\_\_\_\_\_\_\_\_\_\_\_\_\_\_\_\_\_\_

\_\_\_\_\_\_\_\_\_\_\_\_\_\_\_\_\_\_\_\_\_\_\_\_\_\_\_\_\_\_\_\_\_\_\_\_\_\_\_\_\_\_\_\_\_\_\_\_\_\_\_\_\_\_\_\_\_\_\_\_\_\_\_\_\_\_\_\_\_\_\_\_\_\_\_ \_\_\_\_\_\_\_\_\_\_\_\_\_\_\_\_\_\_\_\_\_\_\_\_\_\_\_\_\_\_\_\_\_\_\_\_\_\_\_\_\_\_\_\_\_\_\_\_\_\_\_\_\_\_\_\_\_\_\_\_\_\_\_\_\_\_\_\_\_\_\_\_\_\_\_

Общий вывод по работе и оценка по пятибалльной системе

Замечания и вопросы по выпускной квалификационной работе

Место работы и должность рецензента \_\_\_\_\_\_\_\_\_\_\_\_\_\_\_\_\_\_\_\_\_\_\_\_\_\_\_\_\_\_\_\_\_\_\_\_\_\_\_\_\_

Фамилия, имя, отчество

« $\longrightarrow$  20 г. Подпись  $\blacksquare$ 

#### ПРИЛОЖЕНИЕ Ж

Пример оформления реферата выпускной квалификационной работы (письменной экзаменационной работы)

#### Реферат

Выпускная квалификационная работа (письменная экзаменационная работа) содержит 50 страниц, 8 рисунков, 6 таблиц, 10 источников литературы, 1 приложение.

Тема: Совершенствование работы сортировочной станции «А».

Объектом исследования является сортировочная станция «А».

В выпускной квалификационной работе поставлена цель: изучение перерабатывающей способности станции «А» и разработка предложений её усовершенствования на основе внедрения информационных технологий.

В процессе работы проведен анализ технической оснащенности и технологии работы станции «А».

В результате выполненной работы разработаны предложения по совершенствованию работы станции «А» с применением эффективных технологий. Для эффективной деятельности работы станции применены соответствующие требования безопасности движения.

# ПРИЛОЖЕНИЕ З

Пример оформления содержания выпускной квалификационной работы

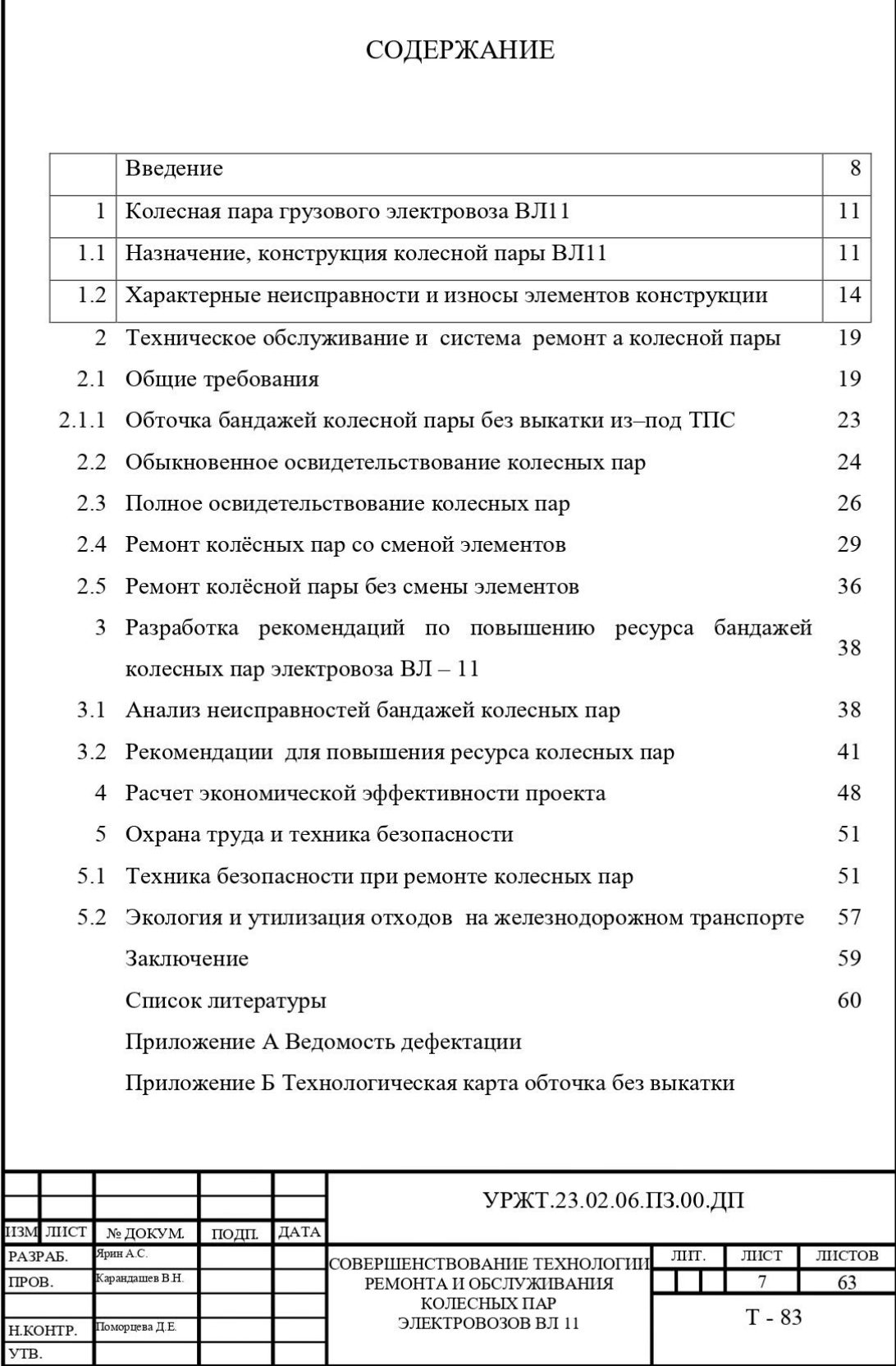